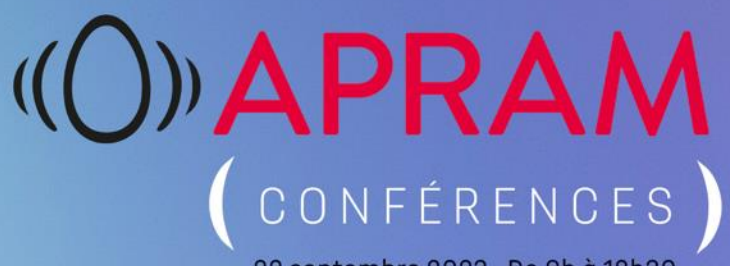

22 septembre 2023 - De 9h à 12h30

# ANTICIPER LES CHALLENGES POSÉS PAR LE DÉVELOPPEMENT DE L'INTELLIGENCE ARTIFICIELLE **IAVEZ-VOUS PENSÉ ?**

# **BIEN** VENUE

SYLVIE BENOLIEL-CLAUX · CORALIE DEVERNAY · EDOUARD FORTUNET

# Au programme

# $\bigcirc$ )) APRAM  $_{\text{Conférences}}$

### ANTICIPER LES CHALLENGES POSÉS PAR LE DÉVELOPPEMENT DE L'INTELLIGENCE ARTIFICIELLE : lAVEZ-VOUS PENSÉ ?

Une matinée Conférence co-présidée par Me CORALIE DEVERNAY, avocate, CLÉRY DEVERNAY et Me ÉDOUARD FORTUNET. avocat. JONES DAY

#### 09:00 : ACCUEIL ET INTRODUCTION

Me SYLVIE BENOLIEL-CLAUX, Présidente de l'APRAM et CORALIE DEVERNAY & EDOUARD FORTUNET, Présidents de séance

#### 09:15: HISTORIQUE DE L'IA ET PRÉSENTATION TECHNIQUE

JEAN-MARC DELTORN, Maître de Conférences au Centre d'études internationales de la propriété intellectuelle (CEIPI), ancien examinateur de l'OEB, Docteur en physique et en droit

#### 09:45 : PROBLÉMATIOUES RENCONTRÉES PAR LA LIGUE DES AUTEURS

STÉPHANIE LE CAM, Maître de Conférences en Droit privé et Directrice de la Lique des Auteurs Professionnels

#### 10:15: PAUSE CAFÉ

#### 10:45 : LA PROTECTION DES INPUTS ET DES OUTPUTS : ENJEUX ET PERSPECTIVES

ALEXANDRA BENSAMOUN, Professeure de Droit privé à l'Université Paris-Saclay, Personnalité qualifiée au CSPLA, Ministère de la Culture

11:15 : LES TECHNIQUES D'OPT OUT ET LA RESPONSABILITÉ DES PLATEFORMES

Me ADRIEN BASDEVANT, Avocat au Barreau de Paris, Basdevant Avocat

#### **11:45: USER CASE**

NASSIM AMELI-JOUFFROY, Senior Legal Counsel Commercial & Litigation, Voodoo

#### 12:15: O&A AVEC LA SALLE

12:30 : COCKTAIL DÉJEUNATOIRE offert par notre partenaire **WEBRAND** > Uniquement sur inscription en ligne

22 SFP<sup>-</sup>

2023

# "HISTORIQUE DE L'IA & PRÉSENTATION TECHNIQUE"

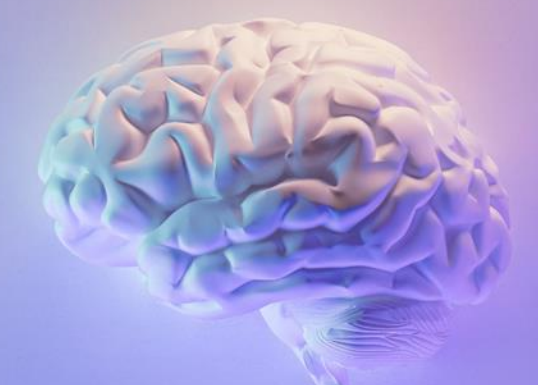

# **JEAN-MARC DELTORN**

Maître de Conférences au CEIPI Docteur en Physique et en Droit Ancien examinateur de l'OEB

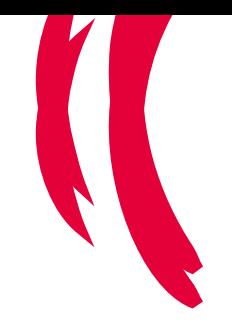

# **Brève présentation de l'IA**

Jean-Marc Deltorn

**CEIPI** université de Strasbourg

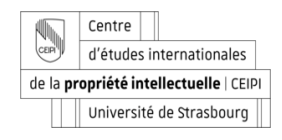

**(O)APRAM** 

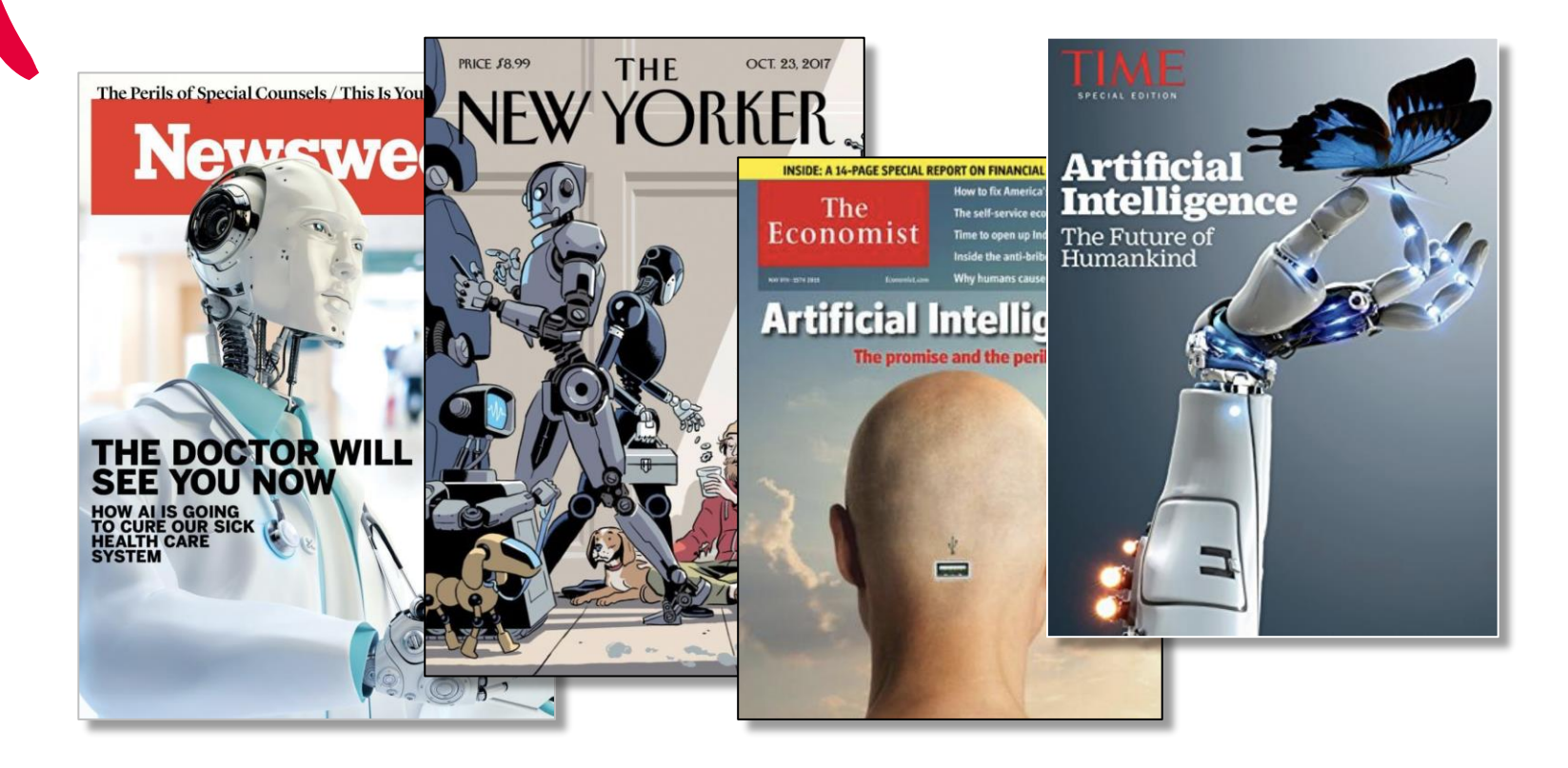

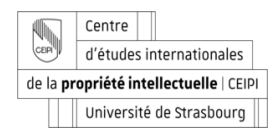

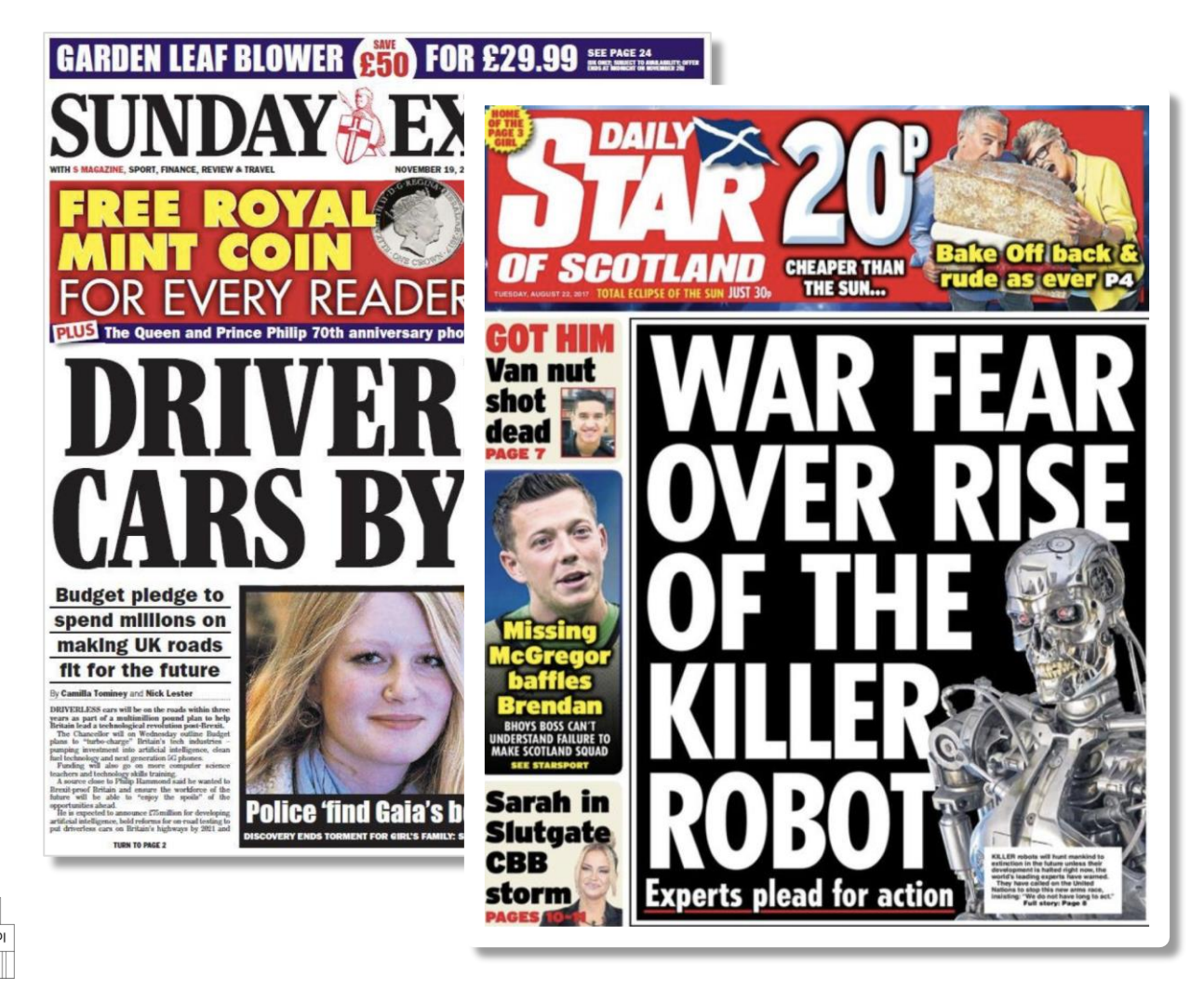

Centre Nı. CER d'études internationales de la propriété intellectuelle | CEIPI Université de Strasbourg

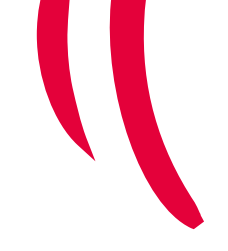

#### **RJ Palmer** @arvalis - Follow

A new AI image generator appears to be capable of making art that looks 100% human made. As an artist I am extremely concerned.

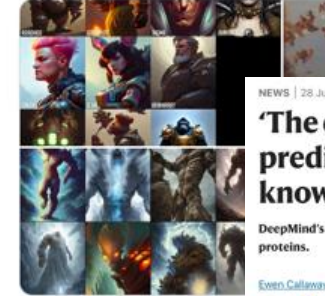

NEWS | 28 July 2022 | Correction 29 July 2022

#### 'The entire protein universe': AI predicts shape of nearly every known protein

DeepMind's AlphaFold tool has determined the structures of around 200

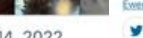

3:16 AM - Aug 14, 2022

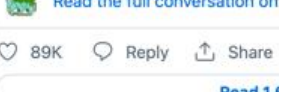

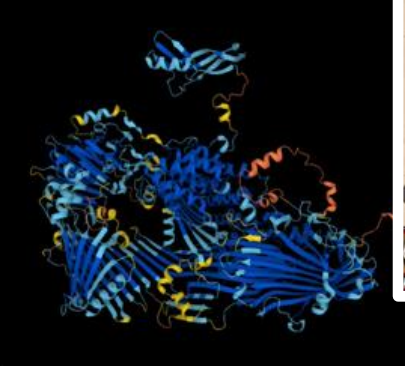

### Sincarnate 08/26/2022

Hi everyone! After a one month hiatus, I have returned with an exciting announcement about my personal project I've made using Midjourney. I have been exploring a special prompt that I will be publishing at a later date, I have created 100s of images using it, and after many weeks of fine tuning and curating my gens, I chose my top 3 and had them printed on canvas after upscaling with Gigapixel A.I. I entered into the Colorado State Fair fine arts competition (digital arts category). I won first place. Here are the results. I've set out to make a statement using Midjourney in a competitive manner and Id not be more excited about having won with my favorite piece:

Opera Spatial"

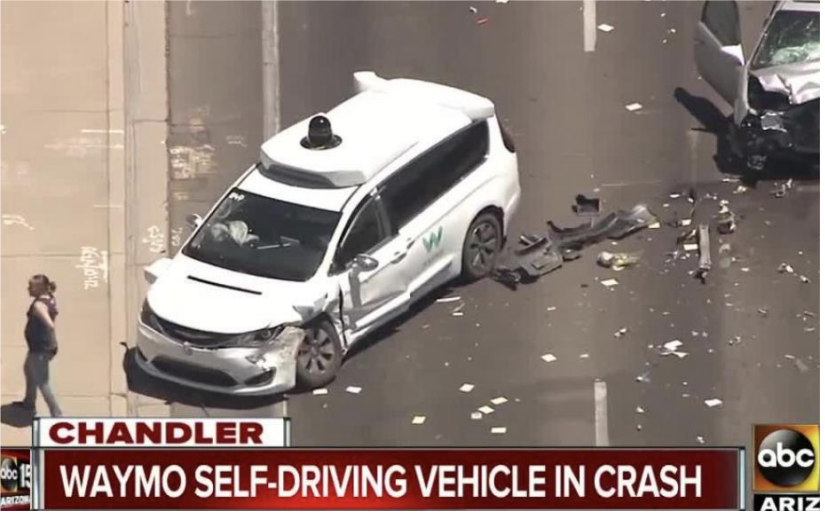

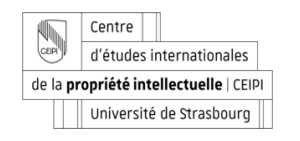

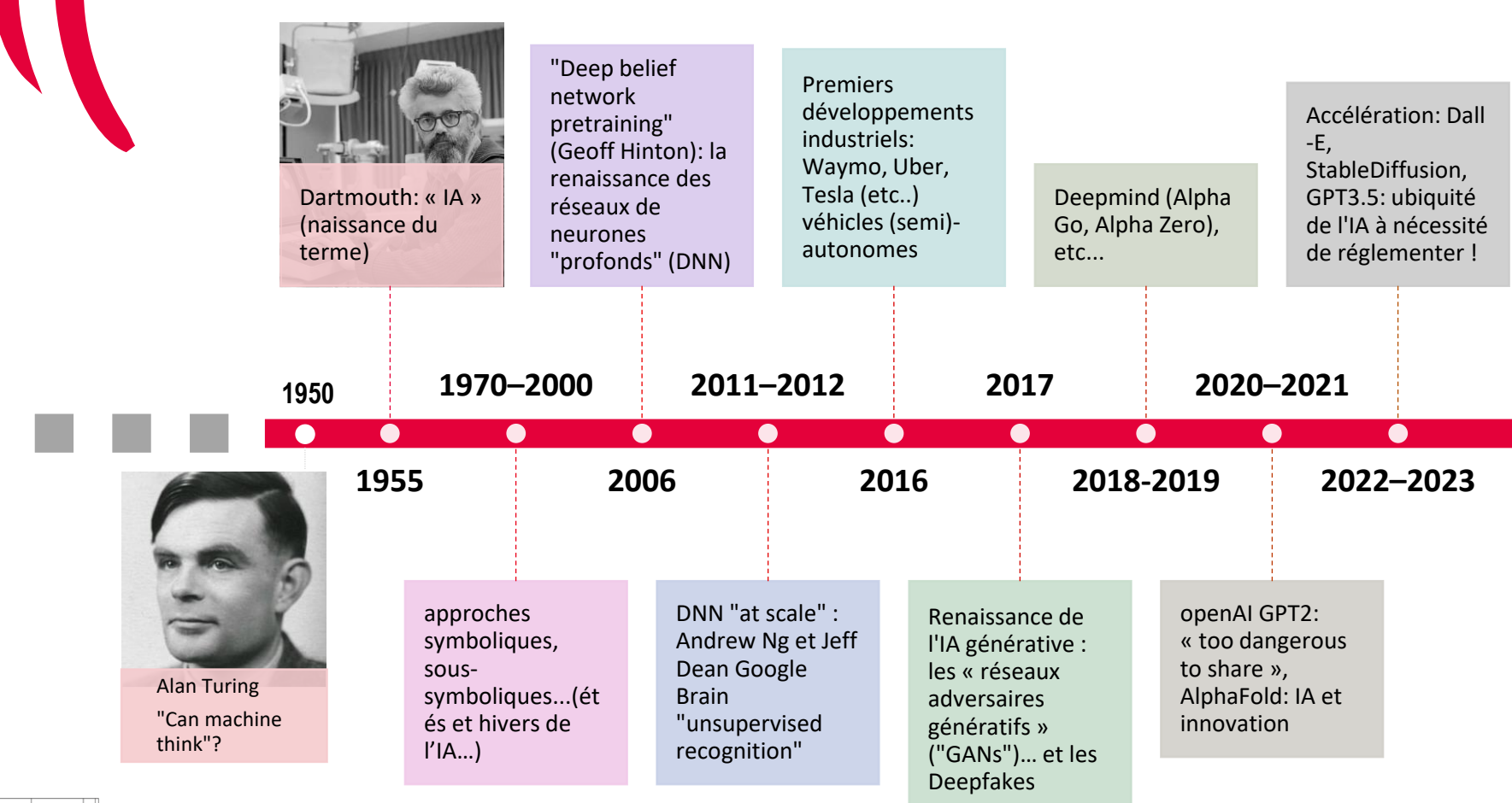

Centre U<sub>CEP</sub> d'études internationales de la propriété intellectuelle | CEIPI Université de Strasbourg

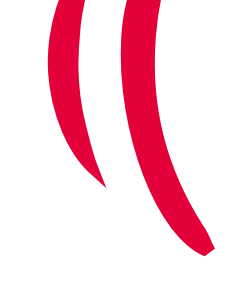

> **L'intelligence artificielle (IA):** Il s'agit de « machines dont le comportement serait considéré intelligent s'il était manifesté par un humain. » (John McCarthy, 1955)

**en pratique :**

Ensemble des théories, techniques et applications mises en œuvre en vue de simuler les processus cognitifs → (**perception, décision**, "compréhension")

### **Systèmes experts**

L'humain doit identifier et énoncer des règles sous une forme symbolique, interprétable par la machine

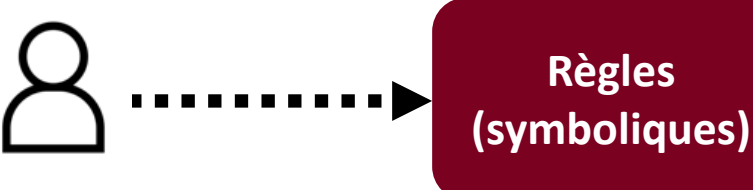

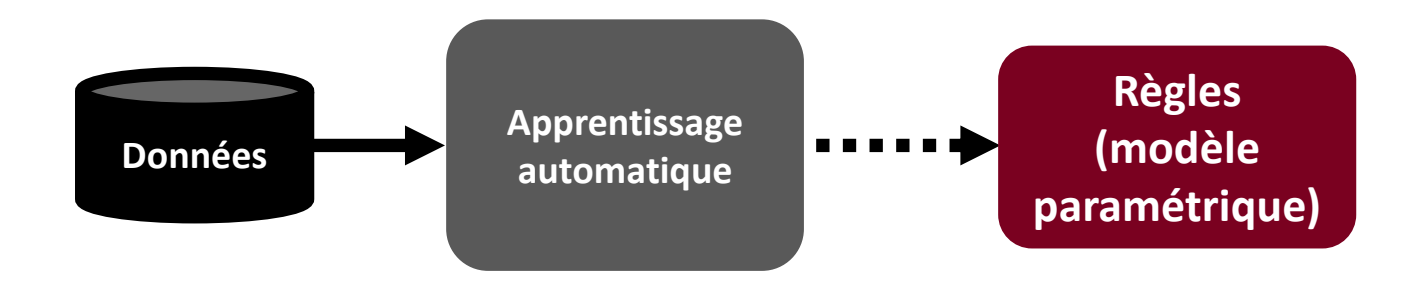

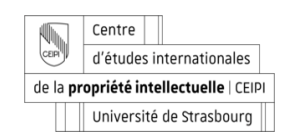

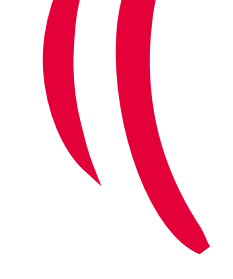

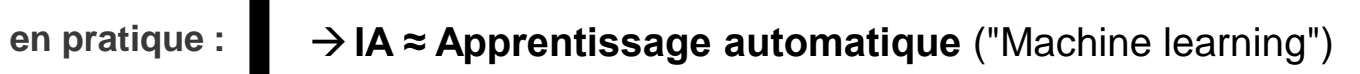

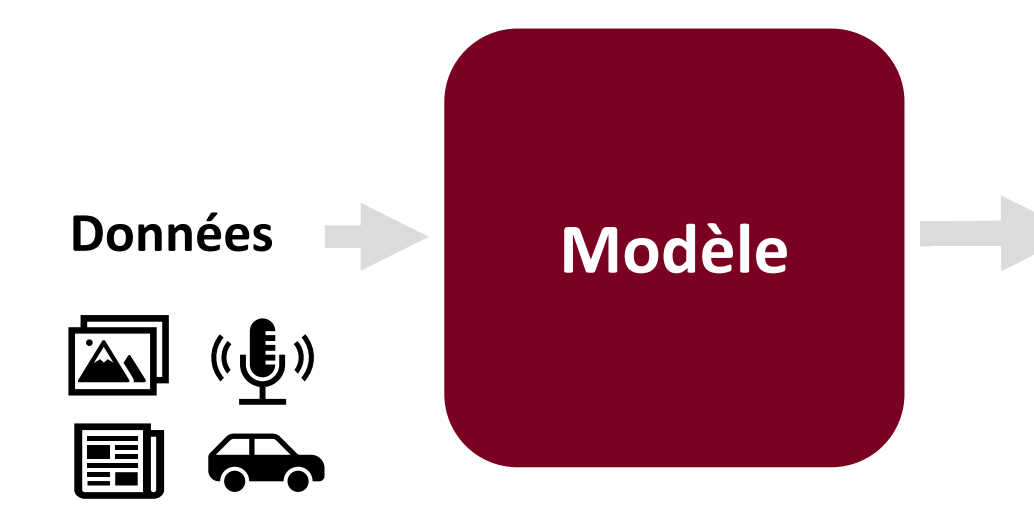

## **Prédiction**

- catégorie
- valeur
- prédiction
- nouvel objet
- etc...

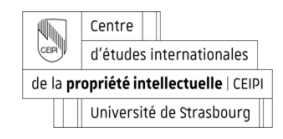

## L'IA: Un (vaste) ensemble de techniques

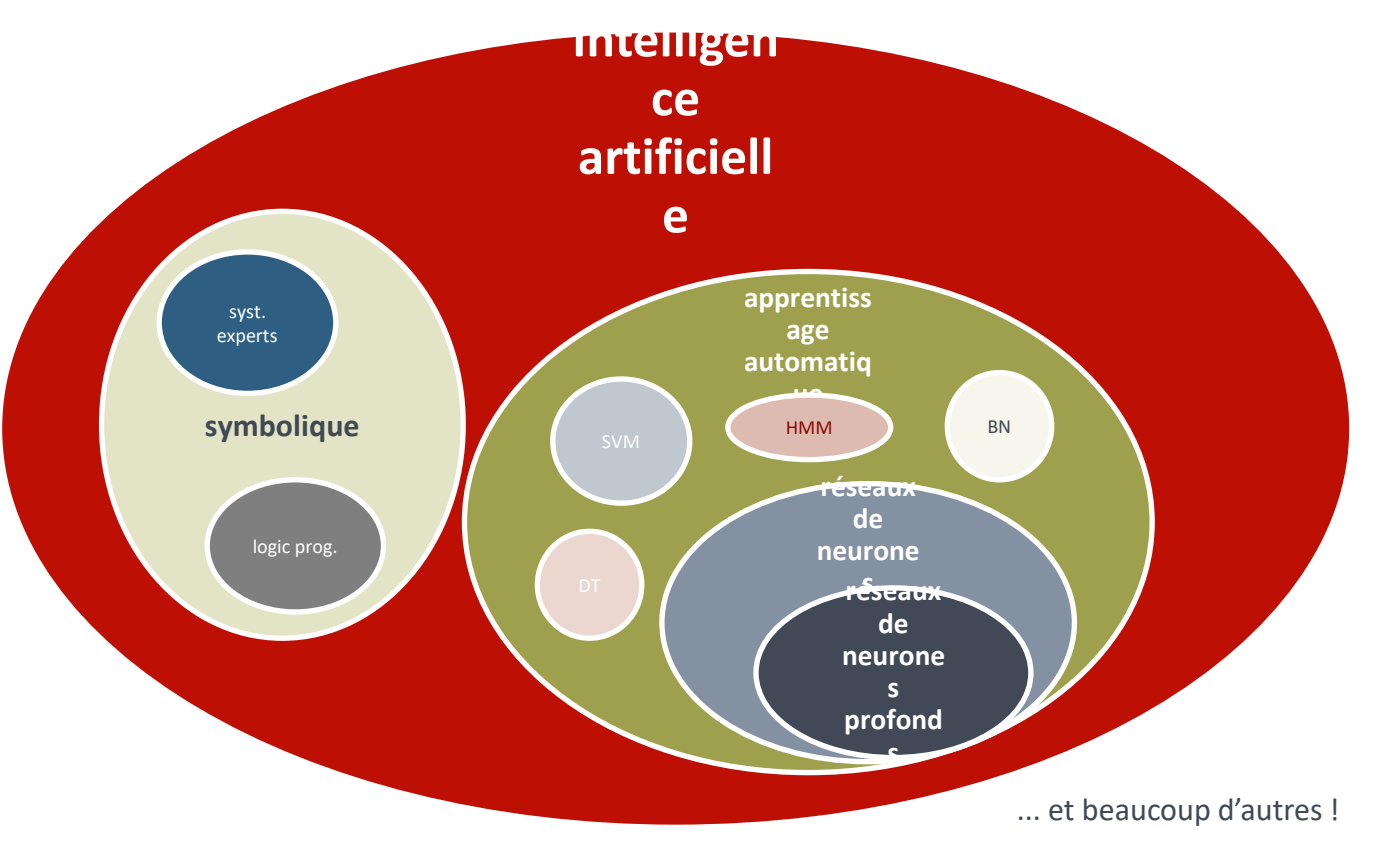

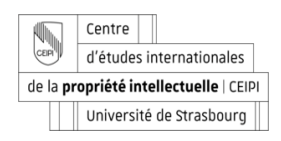

# **Comment entraîner un réseau de neurones artificiels ?**

**Le problème :** entraîner un **classificateur** pour identifier des portraits parmi d'autres types d'oeuvres

## **Comment ?**

→ Par une technique dite d'**apprentissage supervisé**

# **(1) Le choix d'un ensemble de données**

- > on part d'un ensemble de **données d'apprentissage** étiquetées (ici des portraits et d'autres types de peintures).
- > chaque image a été **étiquetée (à la main) :** 
	- > un label " **1** " pour un portrait
	- > un label " **0** " sinon 14

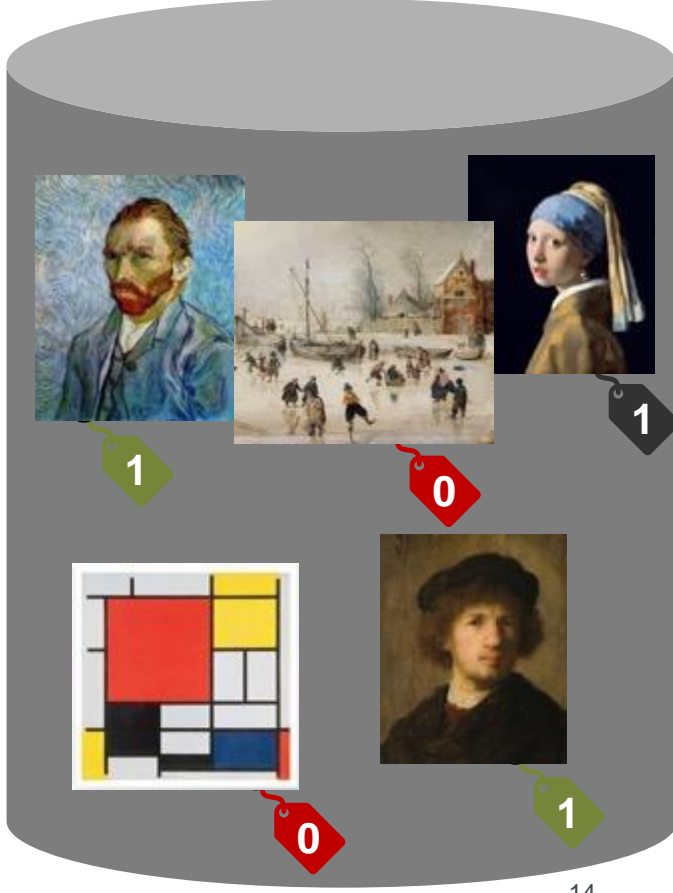

# **(2) Le choix d'un "modèle"**

### **1. Une architecture de réseau de neurones est définie**

(nombre de couches, nombre de neurones par couches, types de fonctions d'activation, etc.)

Rq : L'architecture peut devoir être adaptée au type de données d'entrée (texte, son, image, graphiques, etc.).

**2. Les paramètres (tous les w<sup>i</sup> (k) ) sont initialisés à des valeurs aléatoires**

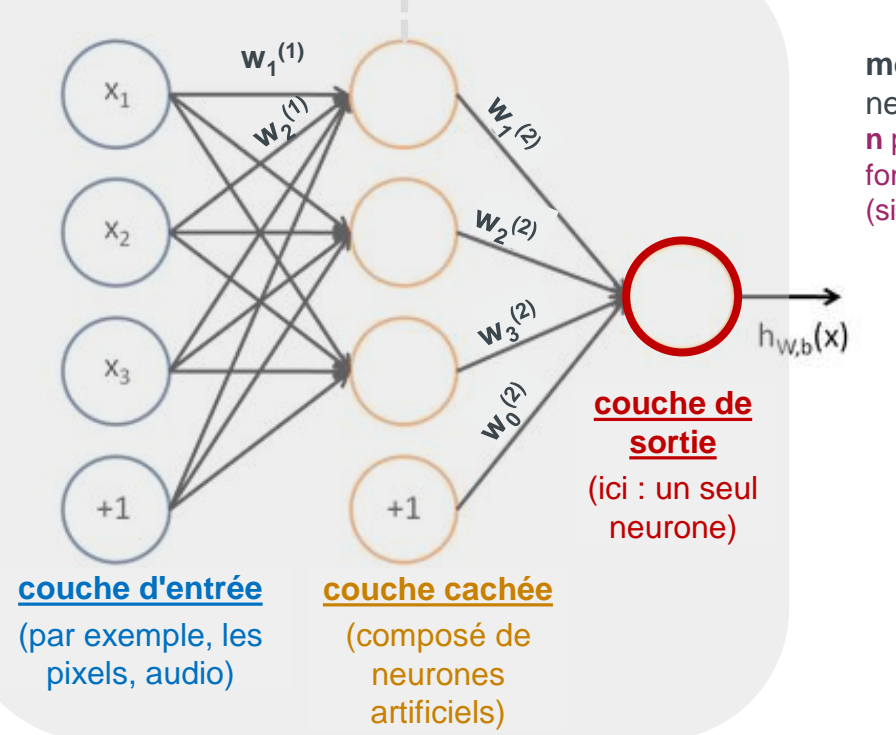

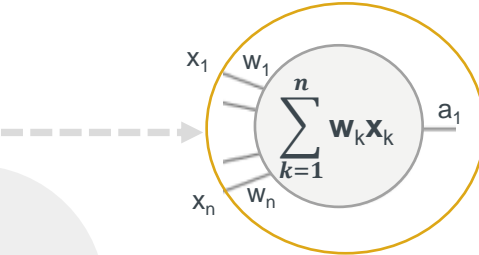

**modèle :**  neurone artificiel **n** paramètres (w<sub>k</sub> ) fonction d'activation (sigmoïde, ReLu, etc.)

## **(3) Le choix d'une méthode d'entraînement du modèle**

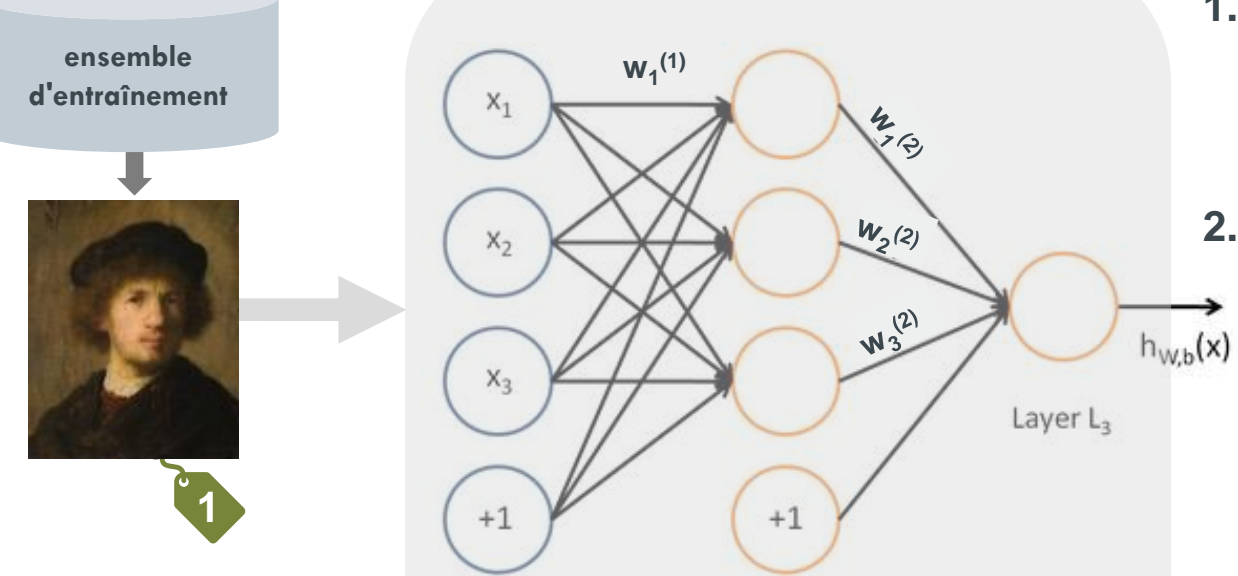

- **1. une image est choisie (au hasard) dans l'ensemble d'apprentissage.**
- **2. On connaît son label ("portrait" ou pas)**

**3. Les pixels d'une image d'entrée sont fournis en entrée à la première couche du réseau**

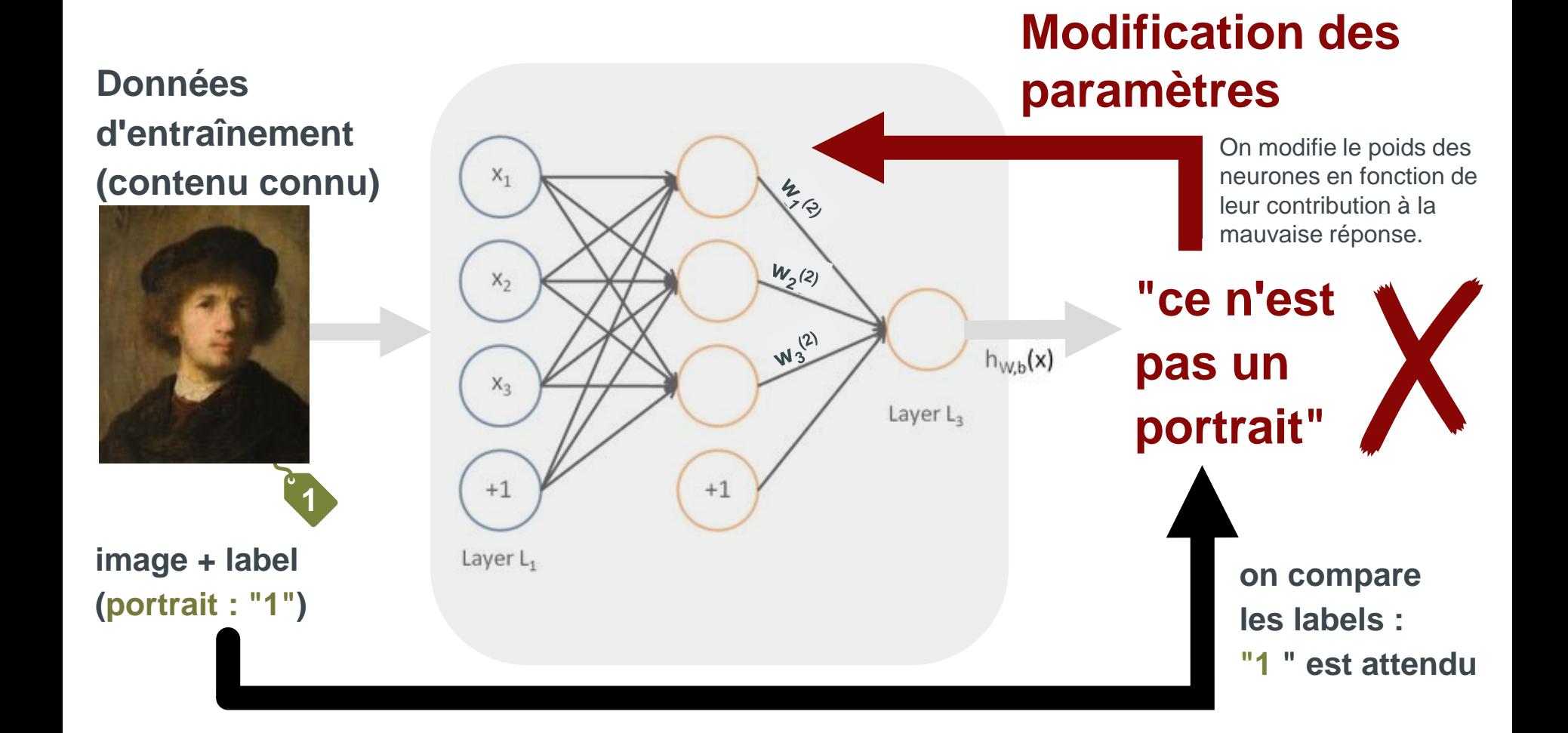

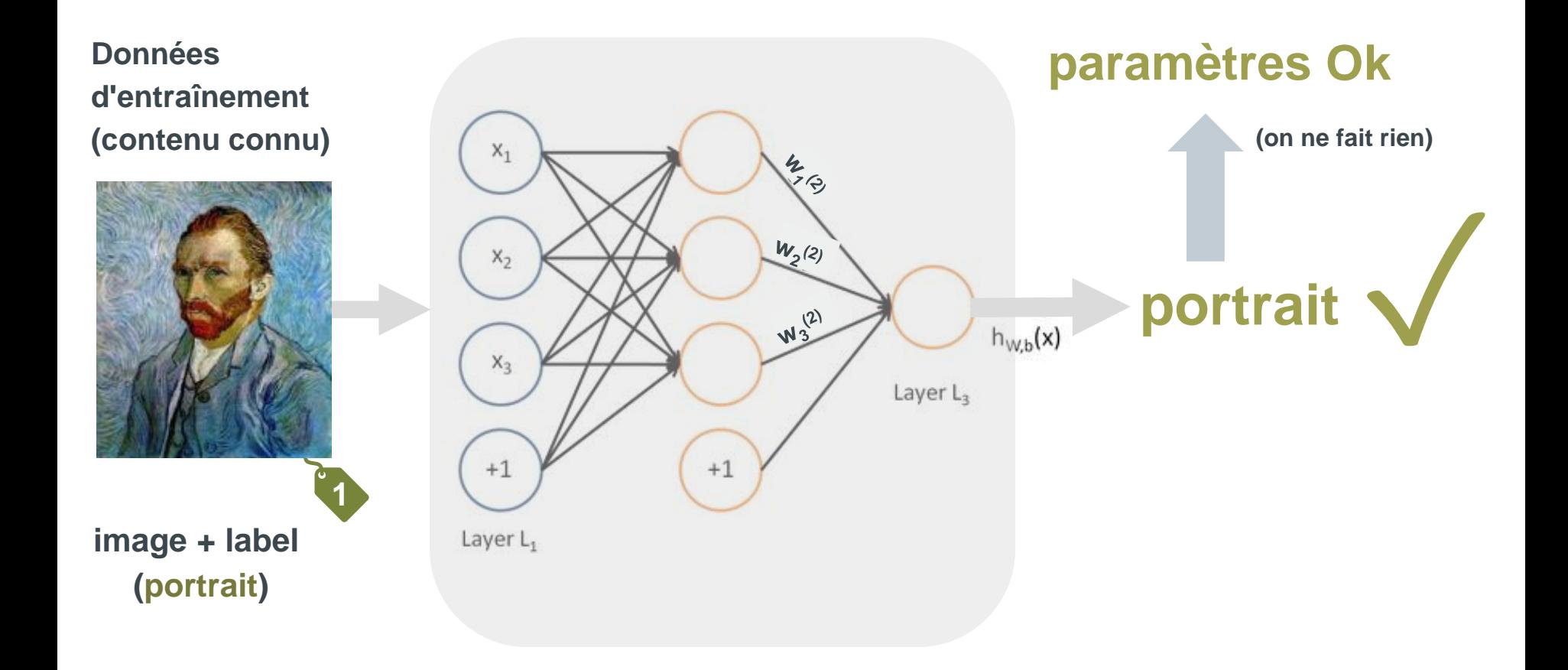

## **On entraîne le modèle (on modifie les paramètres) jusqu'à ce que le "contrat" soit satisfait...**

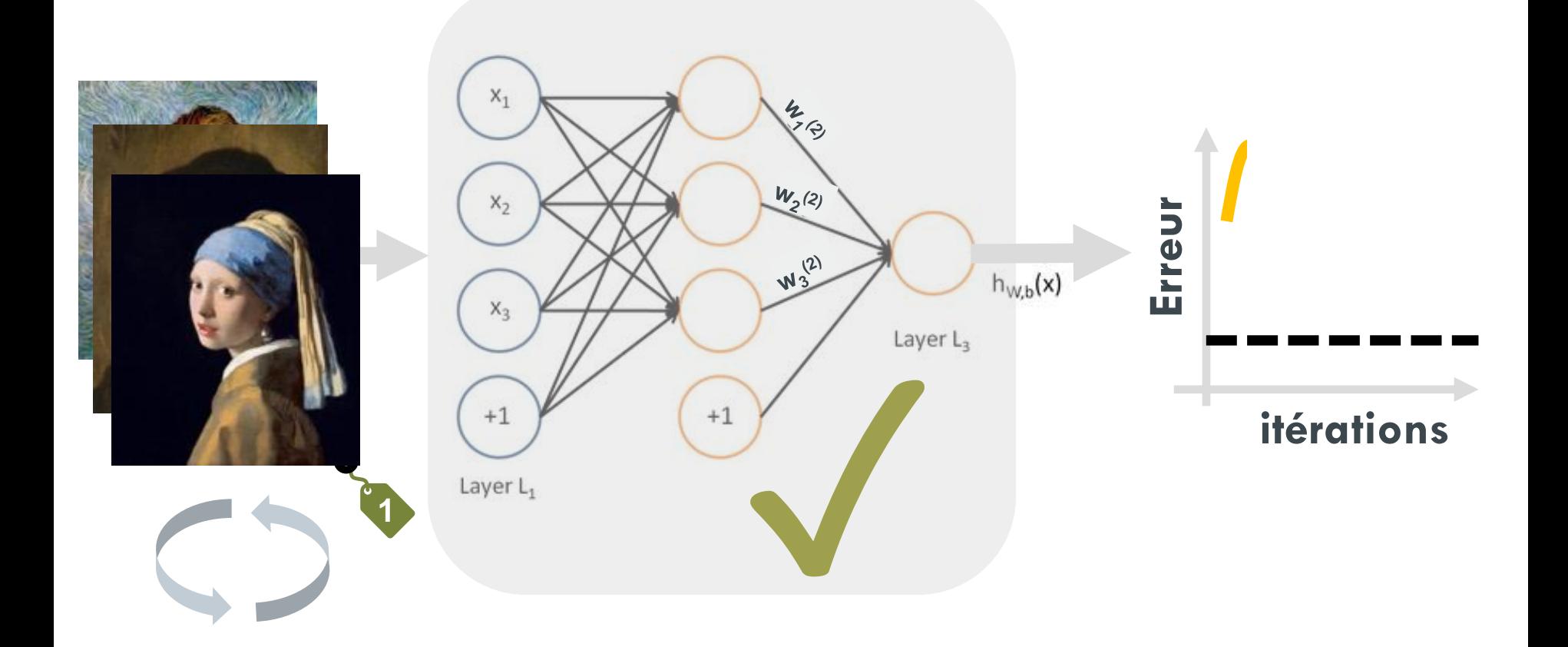

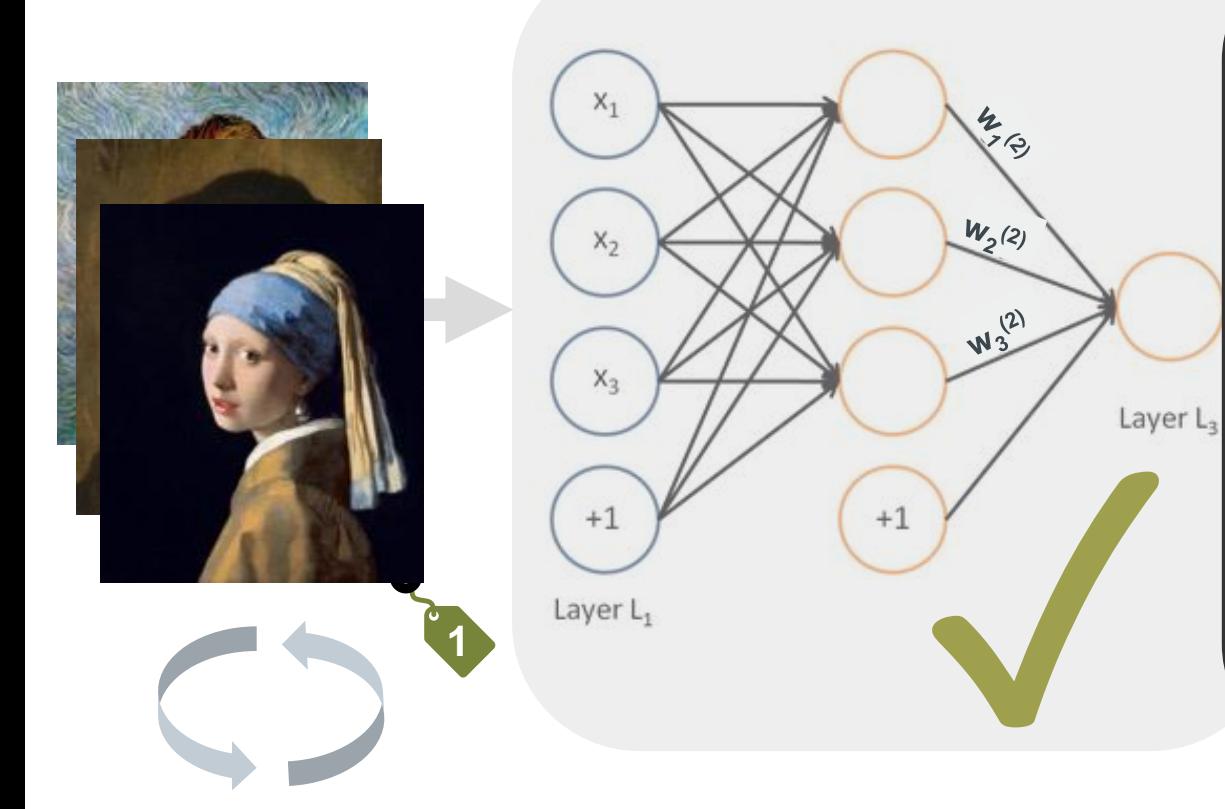

**Nous avons utilisé les données d'entraînement pour modifier les paramètres (les poids) de chaque neurone afin que le comportement global du réseau réponde à une métrique de qualité prédéfinie (une erreur)**

**Le résultat est un ensemble de paramètres (les "poids") qui contrôlent les fonctionnement du NN.**

**ce modèle entraîné peut maintenant être appliqué à de nouvelles données**

## Le renouveau des réseaux de neurones (profonds): le "deep learning"

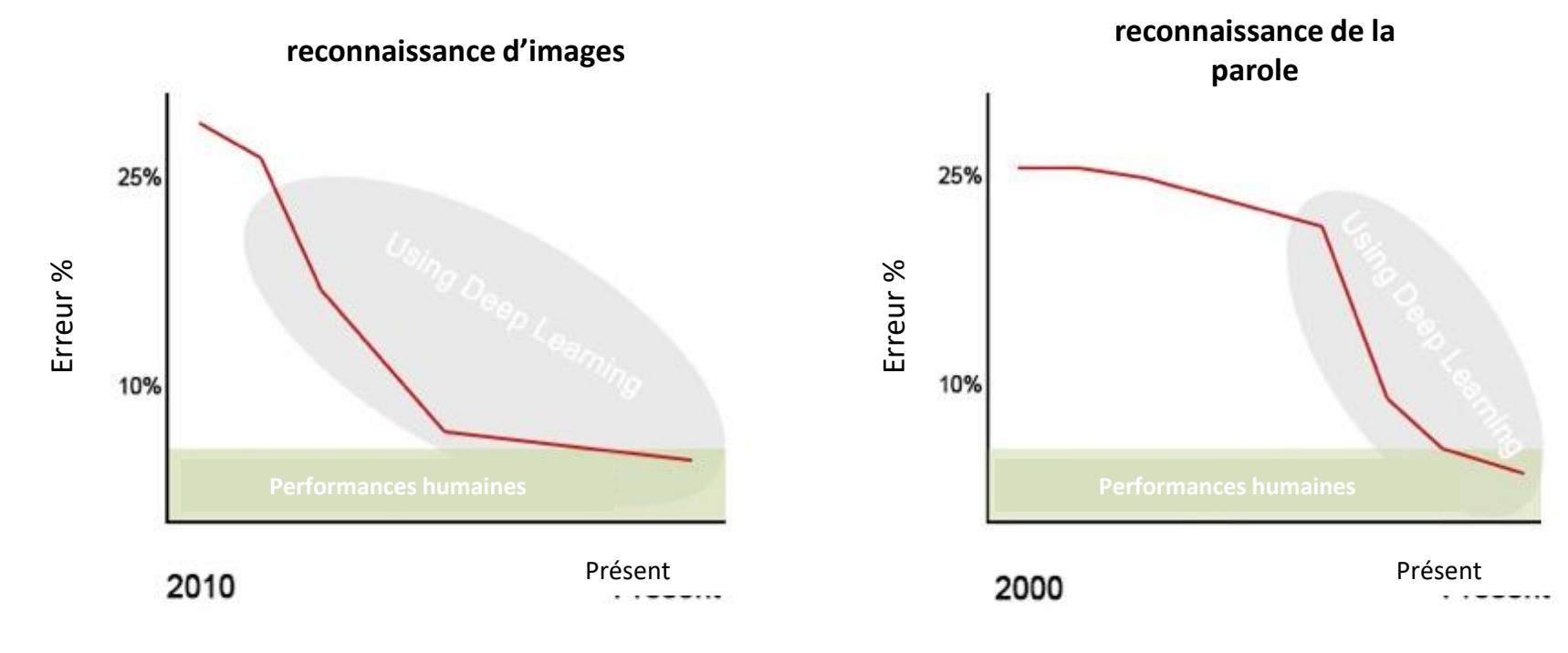

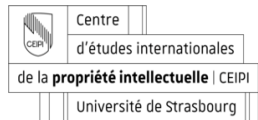

### **Pourquoi ces progrès ?**

1. Des avancées algorithmiques (architectures, procédés d'apprentissage, etc.)

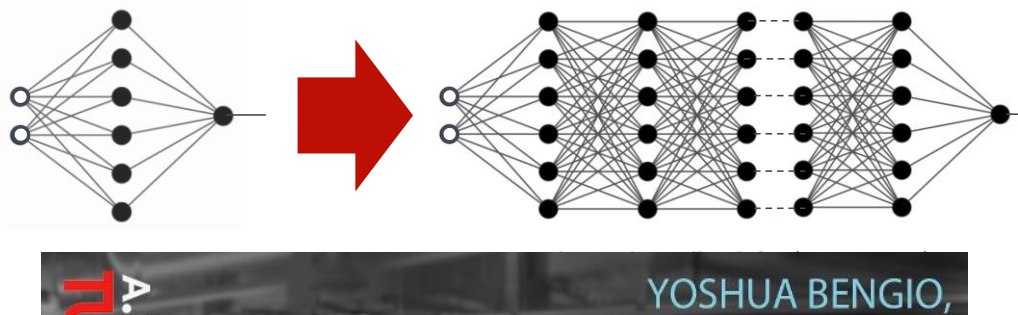

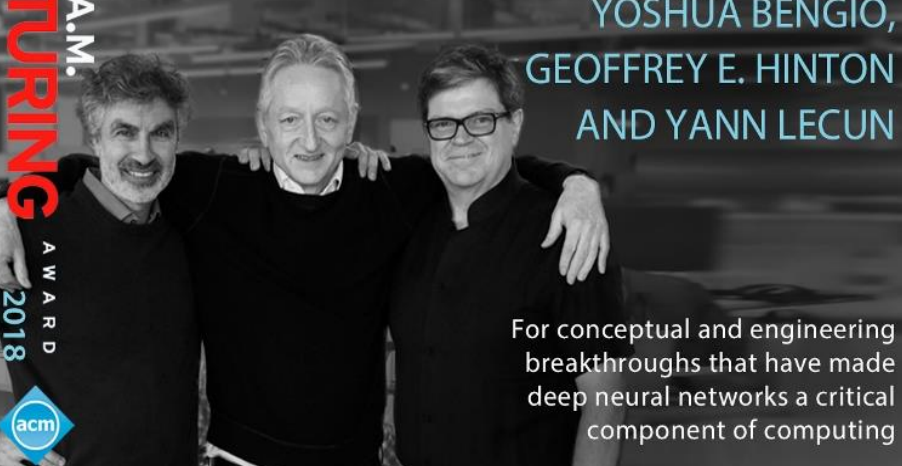

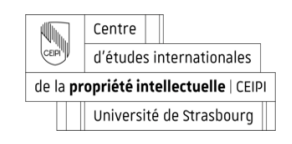

## **Lien entre compléxité (du problème) et taille du modèle**

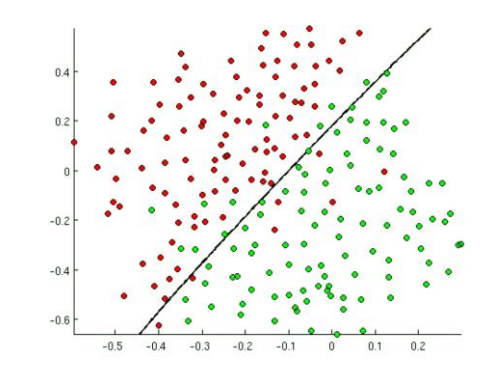

**modèle "simple"** (peu de paramètres)

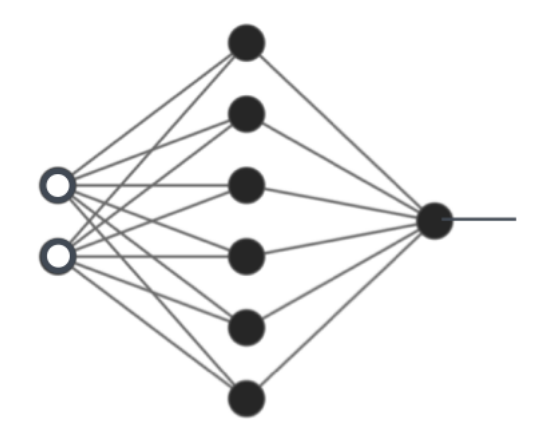

## **problème "simple"**

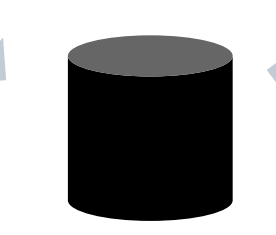

**Un petit nombre d'exemples d'entraînement suffisent**

## Lien entre compléxité (du problème) et taille du modèle

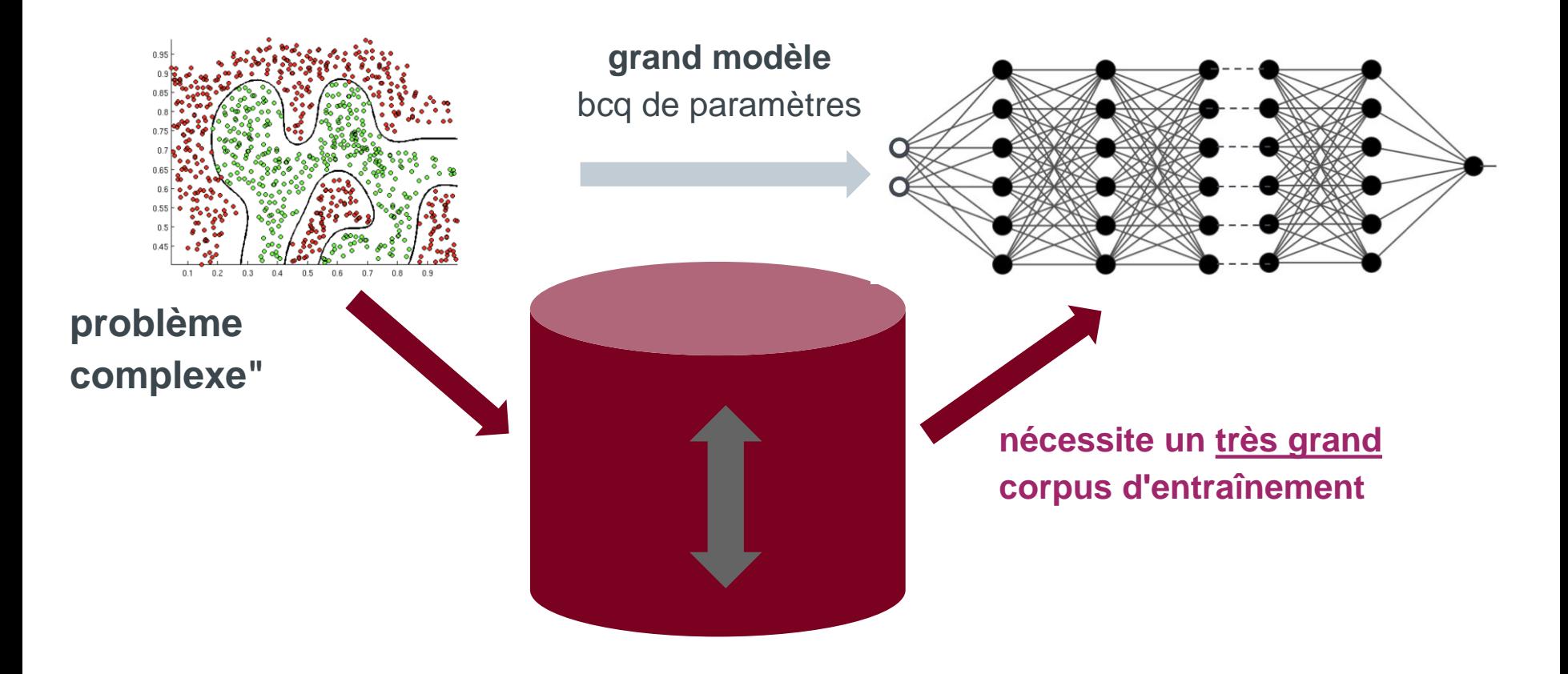

# Une IA toujours plus "datavore"...

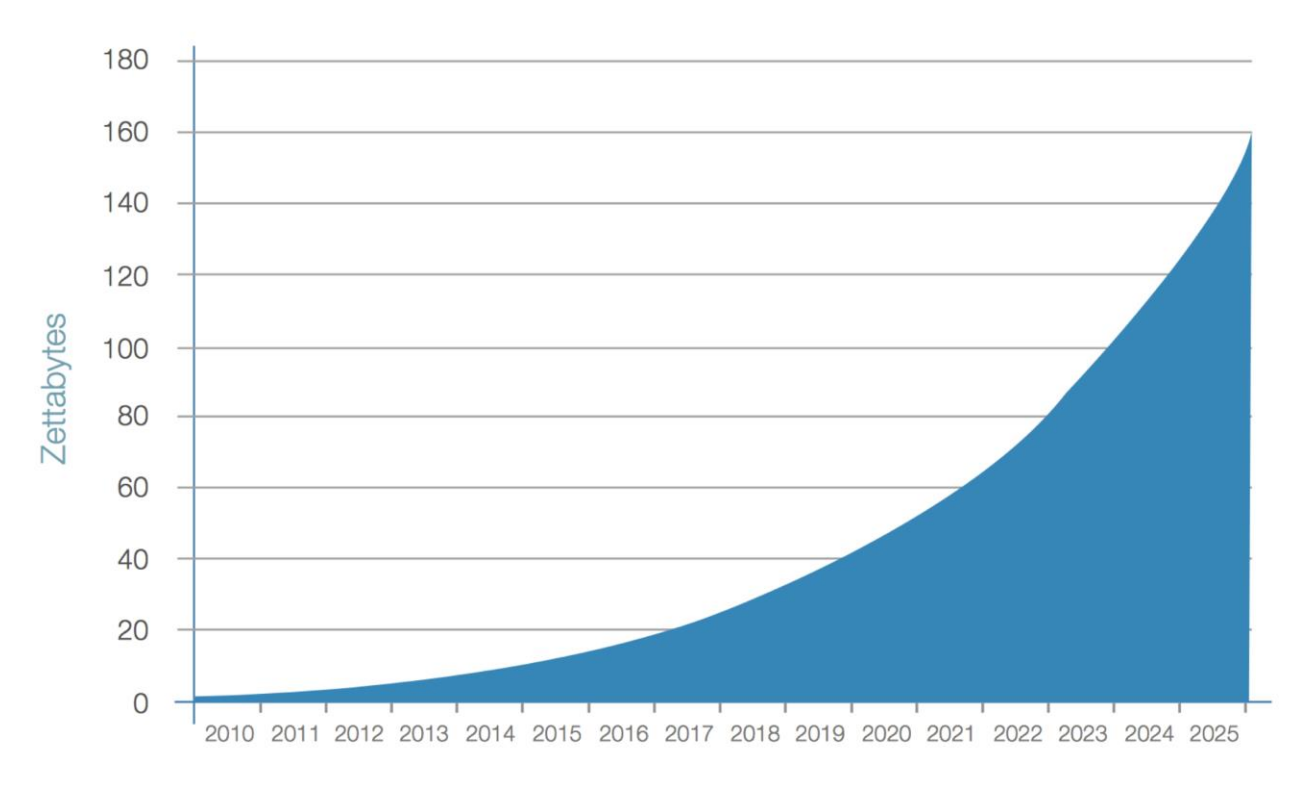

Source: IDC's Data Age 2025 study

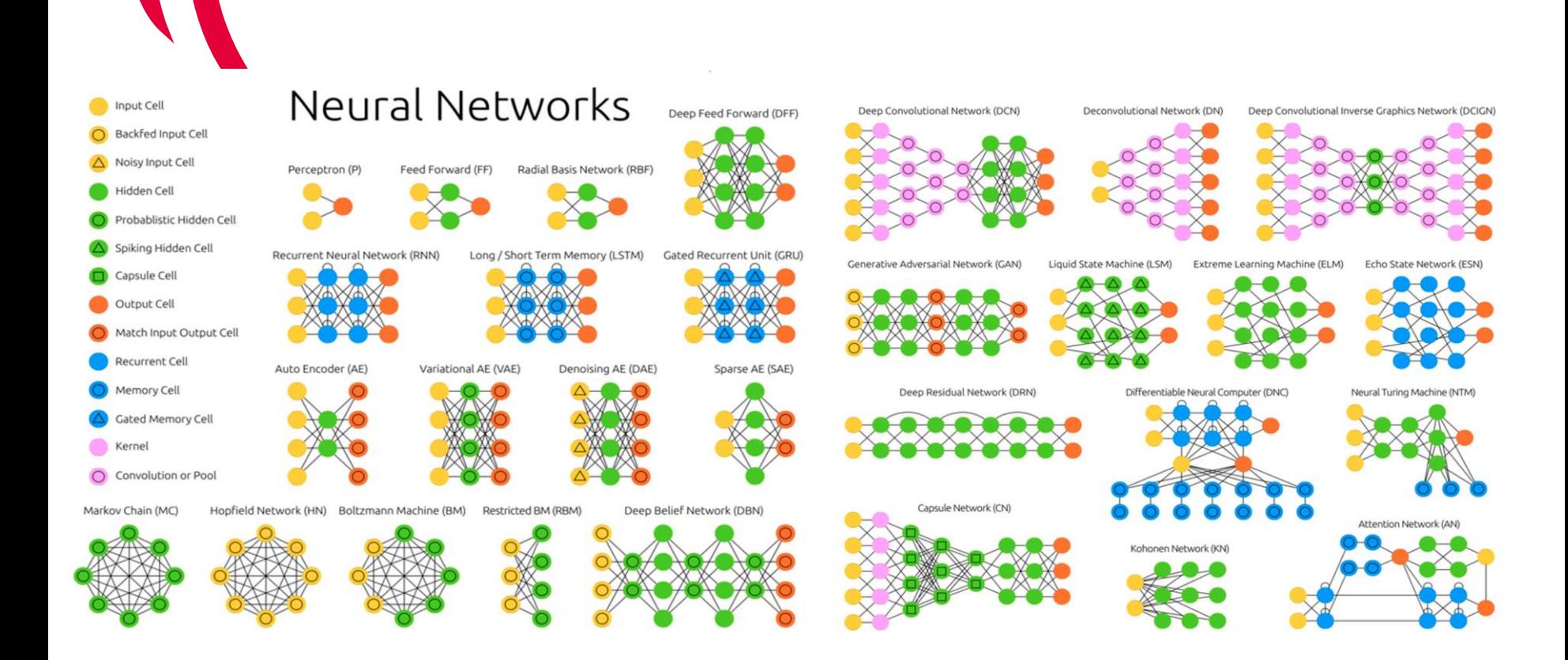

Centre N۱ CEP d'études internationales de la propriété intellectuelle | CEIPI Université de Strasbourg

**Neural Network Zoo, Leijinen 2020**

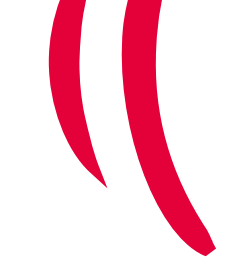

## Déploiement du modèle

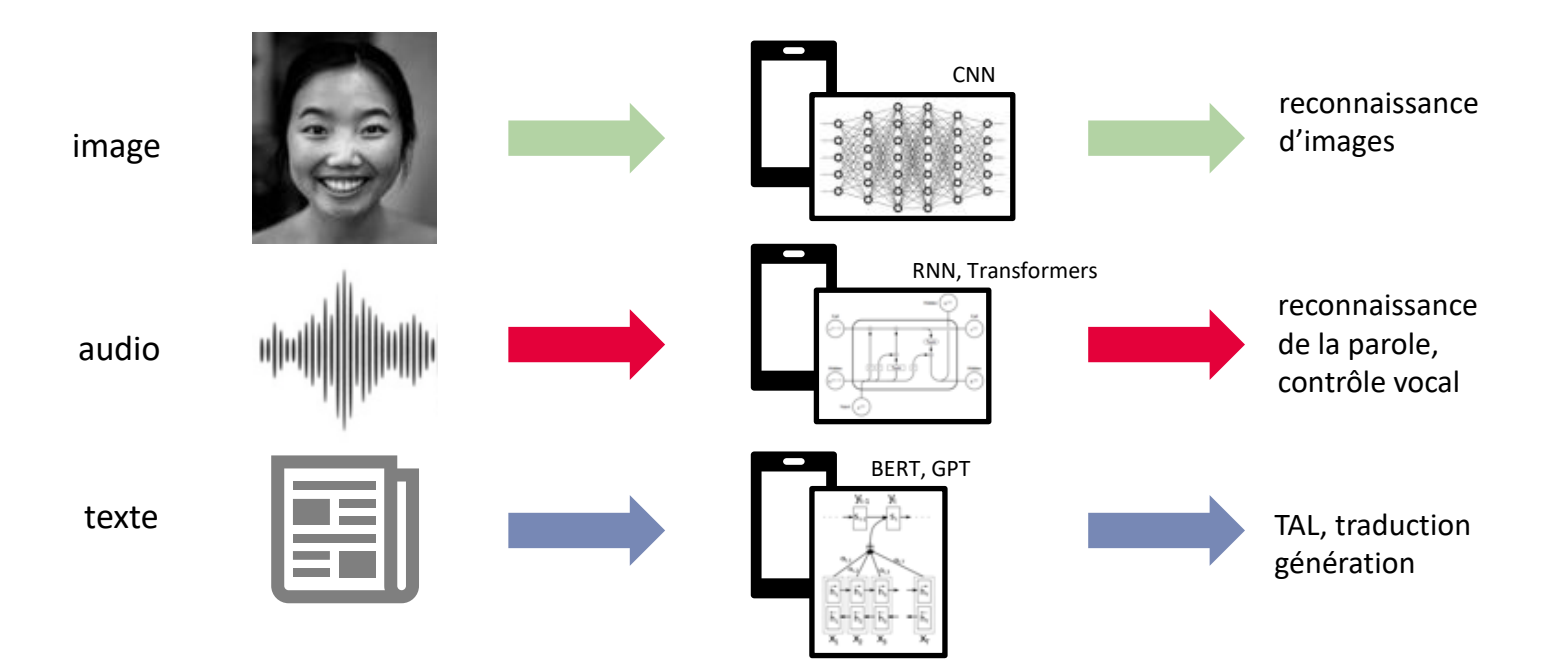

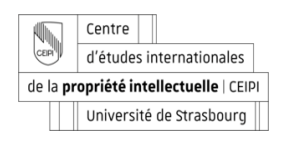

L'IA en tant que "Technologie à usage général": l'aide à la décision

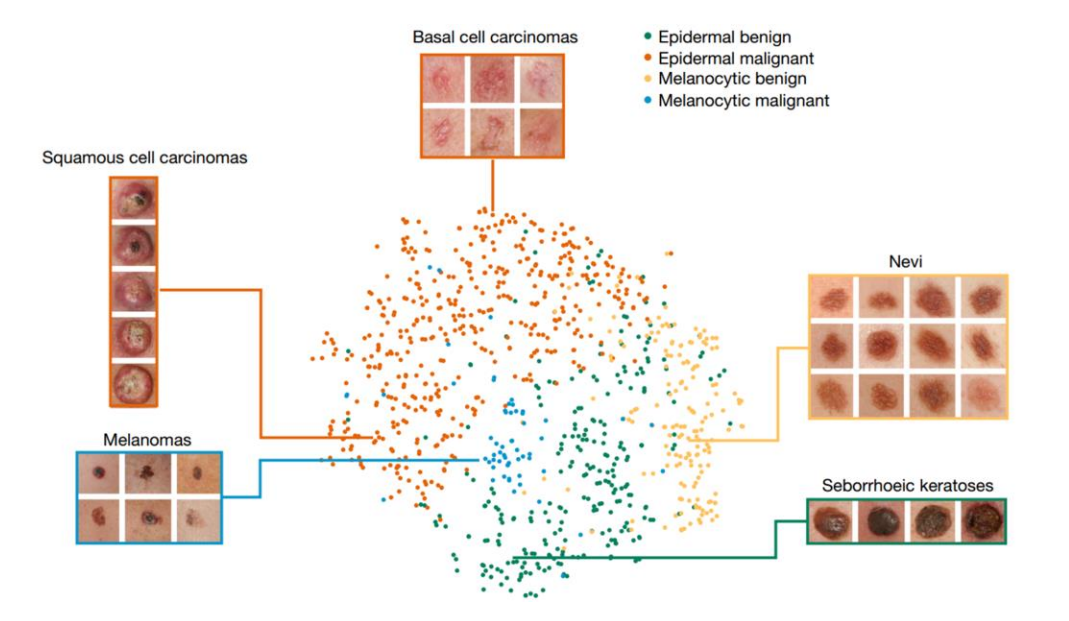

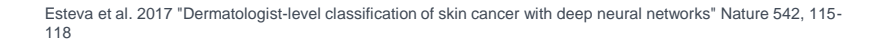

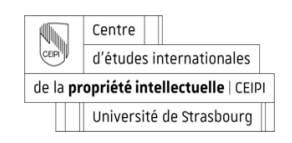

L'IA et les modèles génératifs

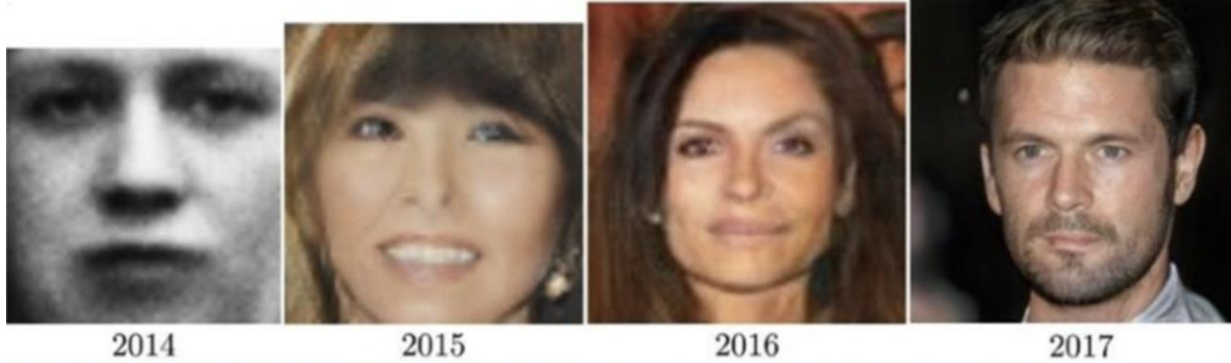

 $2017\,$ 

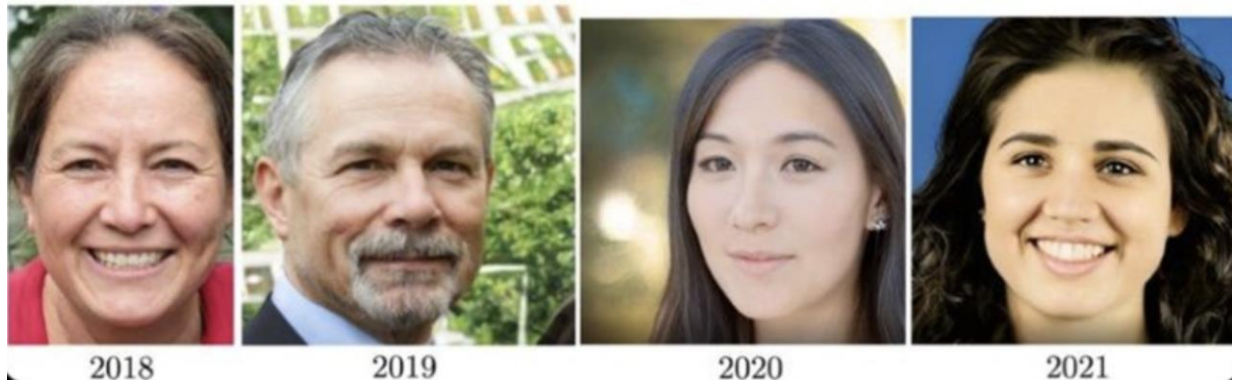

Centre  $\begin{picture}(40,40) \put(0,0){\line(1,0){150}} \put(15,0){\line(1,0){150}} \put(15,0){\line(1,0){150}} \put(15,0){\line(1,0){150}} \put(15,0){\line(1,0){150}} \put(15,0){\line(1,0){150}} \put(15,0){\line(1,0){150}} \put(15,0){\line(1,0){150}} \put(15,0){\line(1,0){150}} \put(15,0){\line(1,0){150}} \put(15,0){\line(1,0){150}} \$ d'études internationales de la propriété intellectuelle | CEIPI Université de Strasbourg

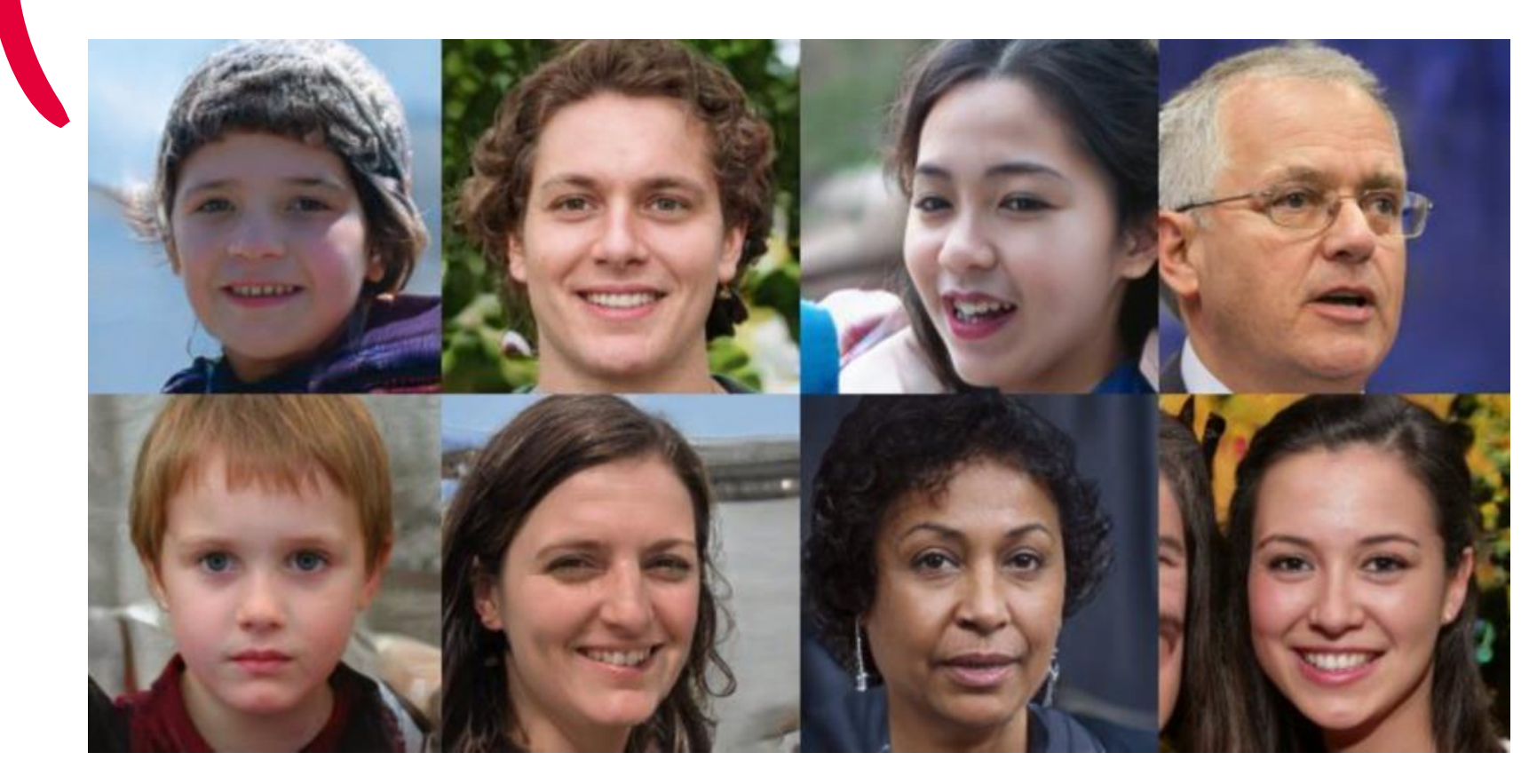

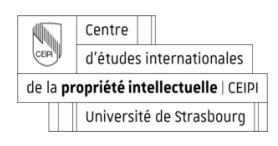

thispersondoesnotexist.com

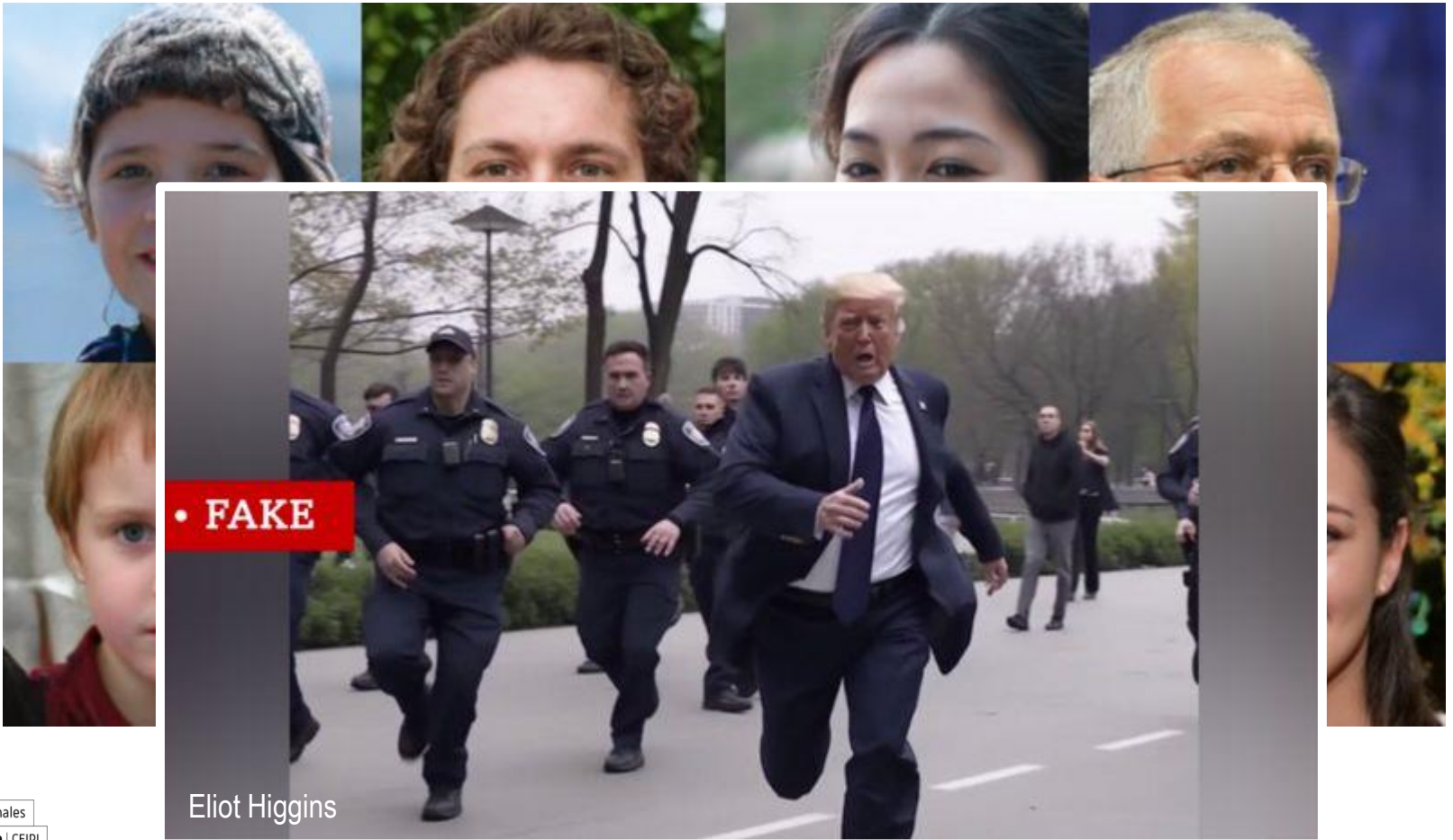

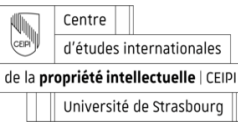

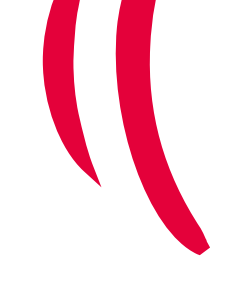

## L'IA et les modèles génératifs: le transfert de style

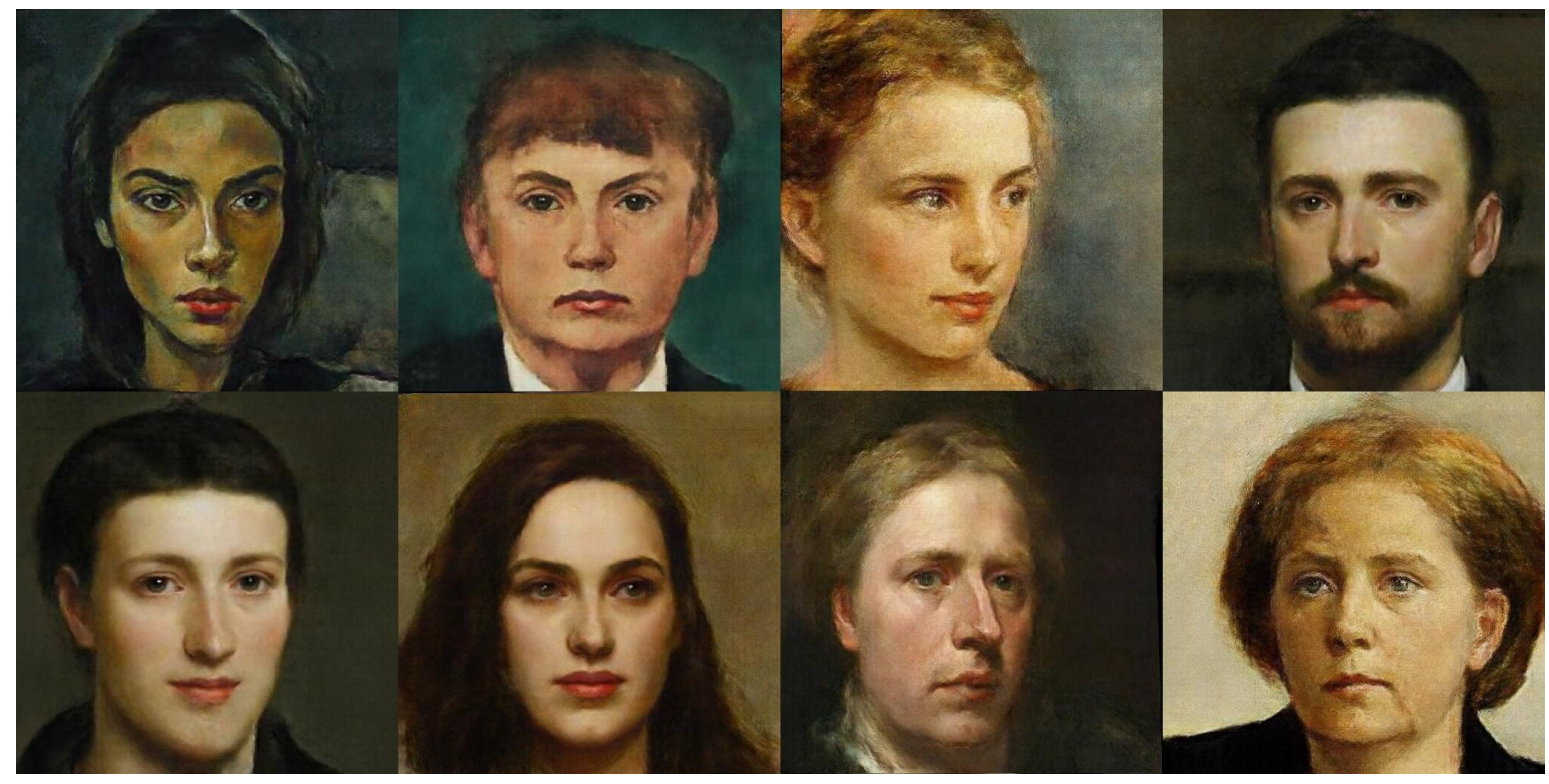

portraitAI.app

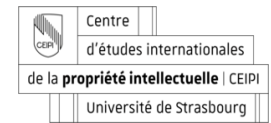

## **IA générative et "architectures": les réseaux adversaires génératifs**

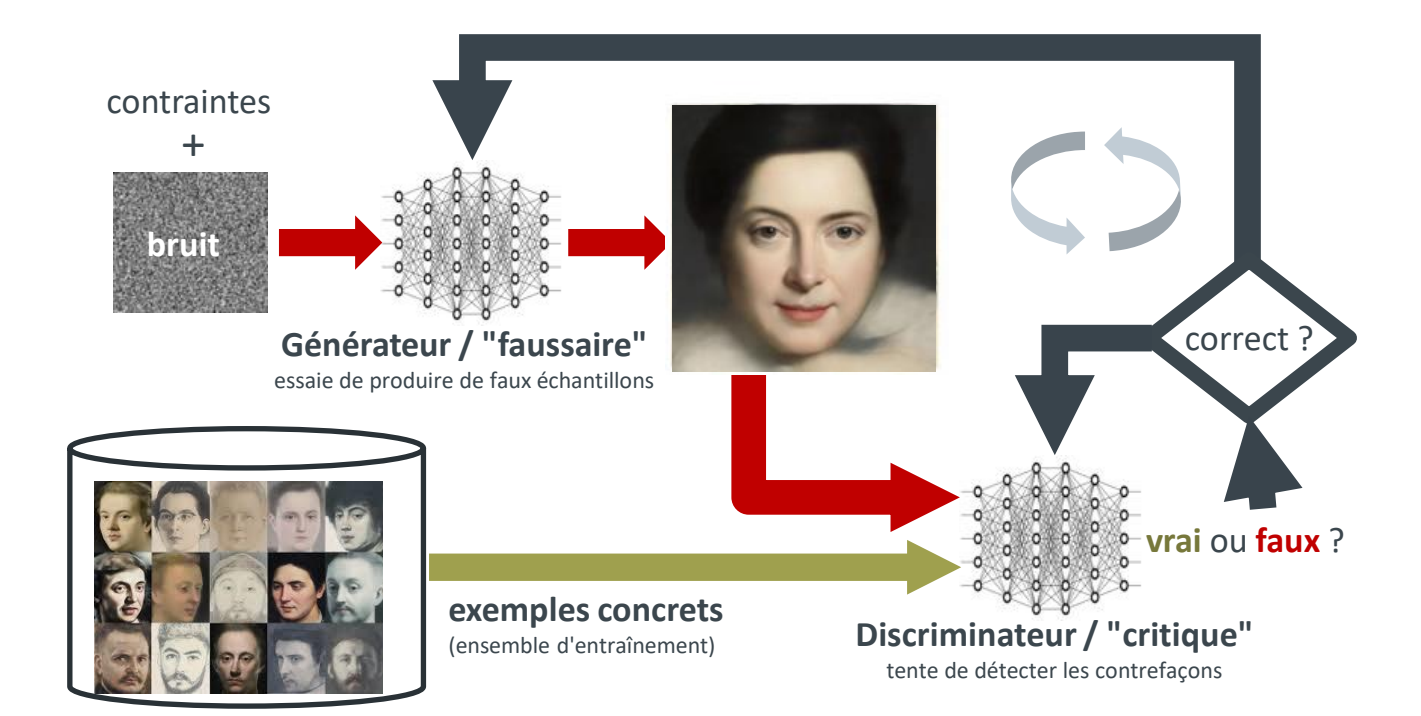

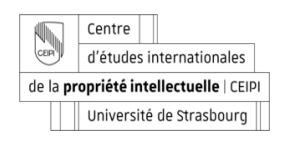

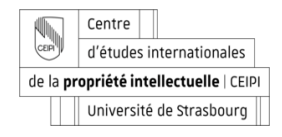

# **Aujourd'hui** → **Modèles de diffusion**

1. On ajoute progressivement du bruit à une image

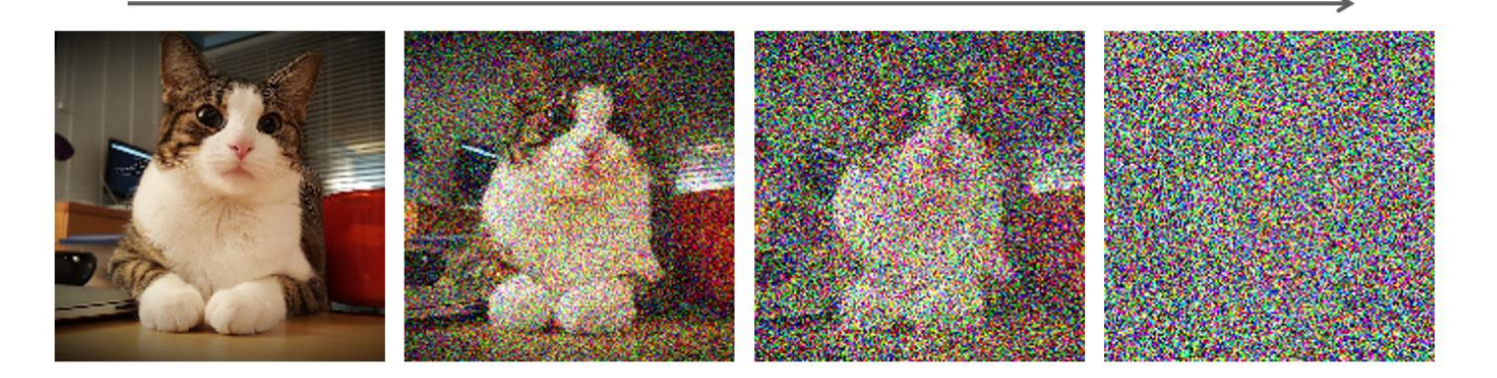

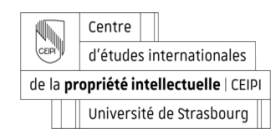

## DALLE-2

## *MIDJOURNEY*

## **STABLE DIFFUSION**

**Dall-E 2 : Un modèle fermé code source ouvert Un modèle fermé**

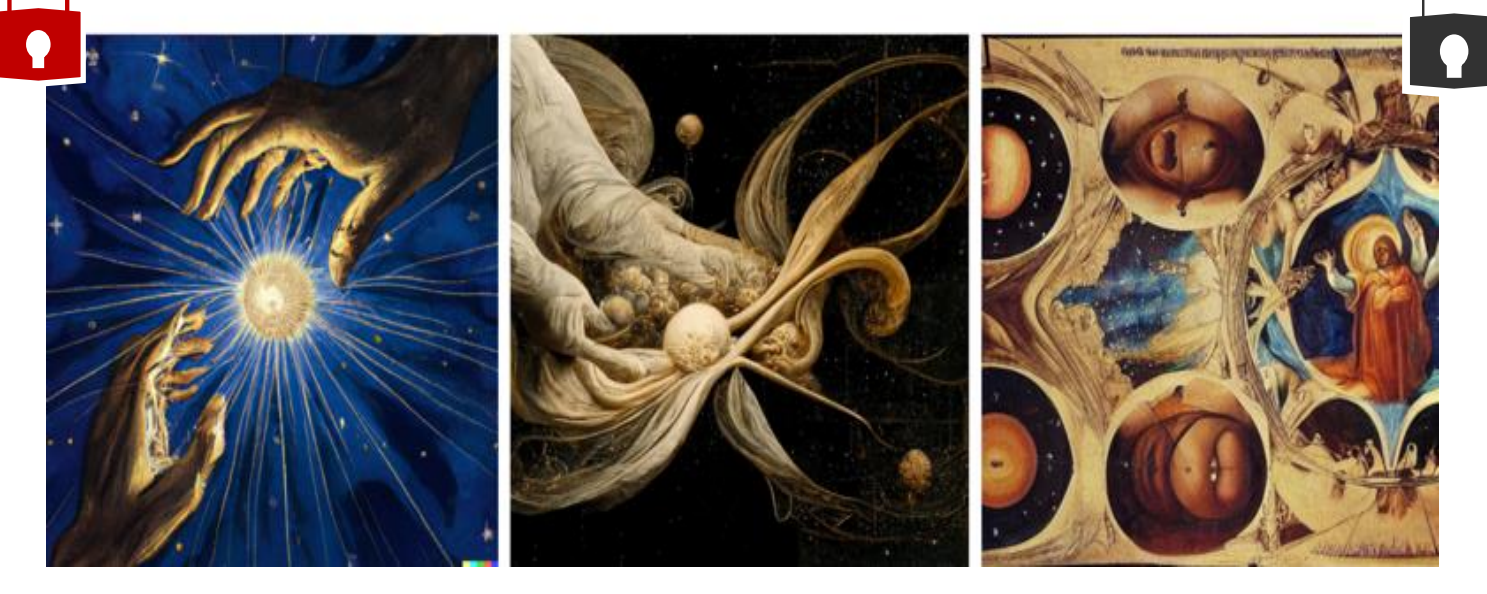

**TEXTE D'ENTRÉE :** "*La création de l'univers dans le style de Léonard de Vinci*".

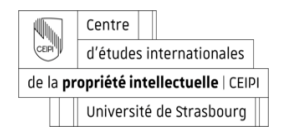
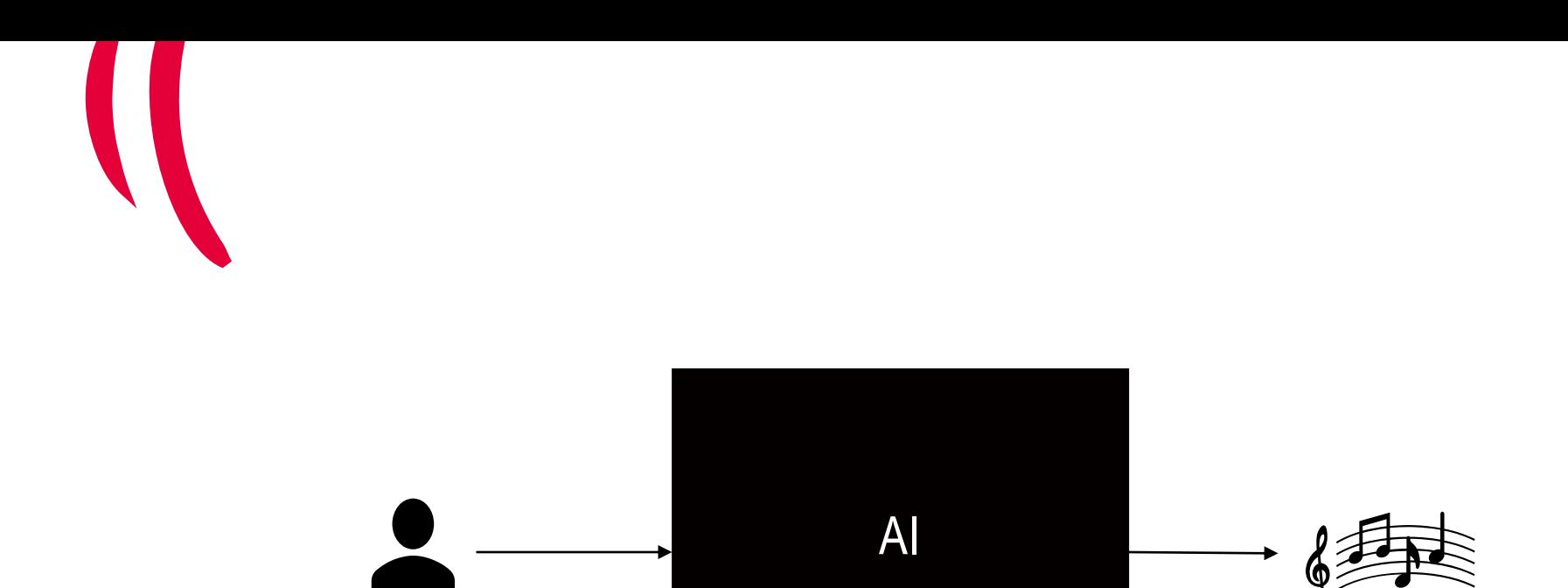

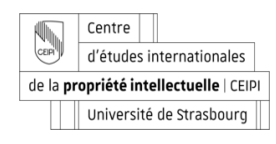

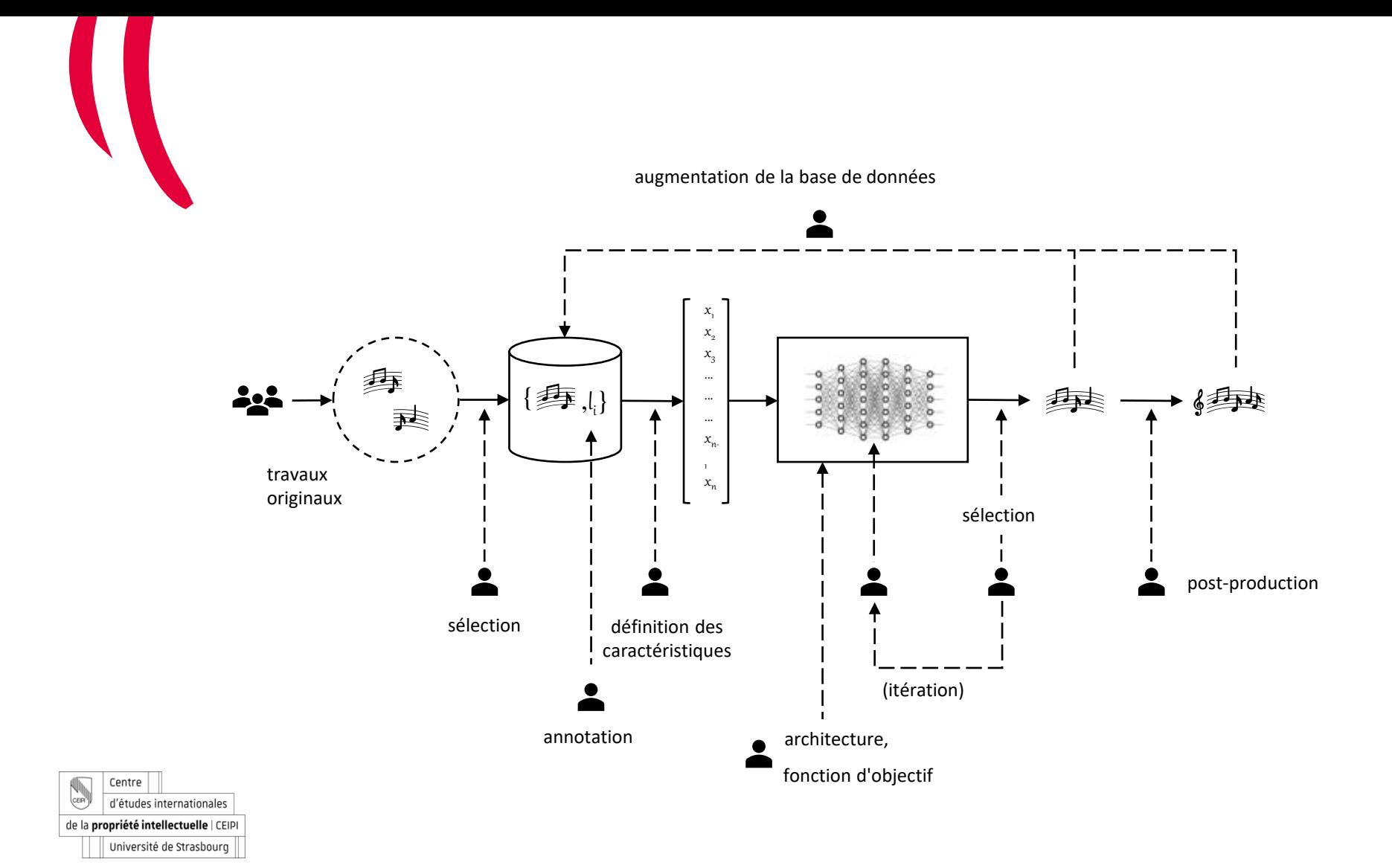

#### **L'avènement de modèles de "fondation"**

Ces grands modèles apprennent des fonctionnalités « générales » qui peuvent être transférées à des domaines plus spécifiques (via "fine-tuning")

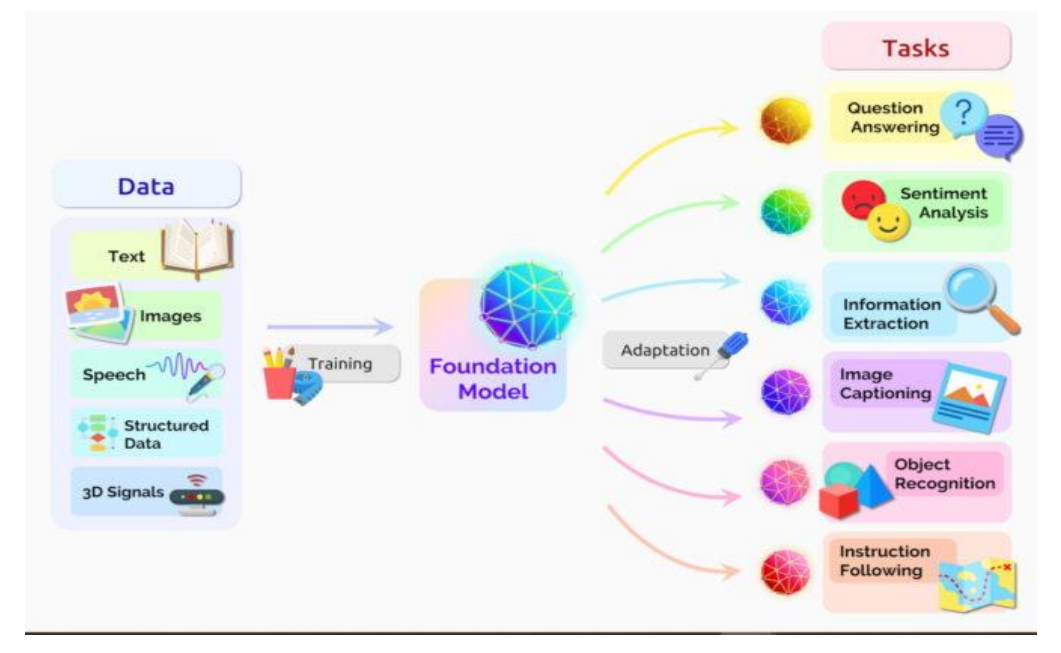

source: https://blogs.nvidia.com/blog/2023/03/13/what-are-foundation-models/

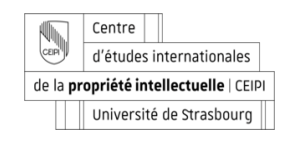

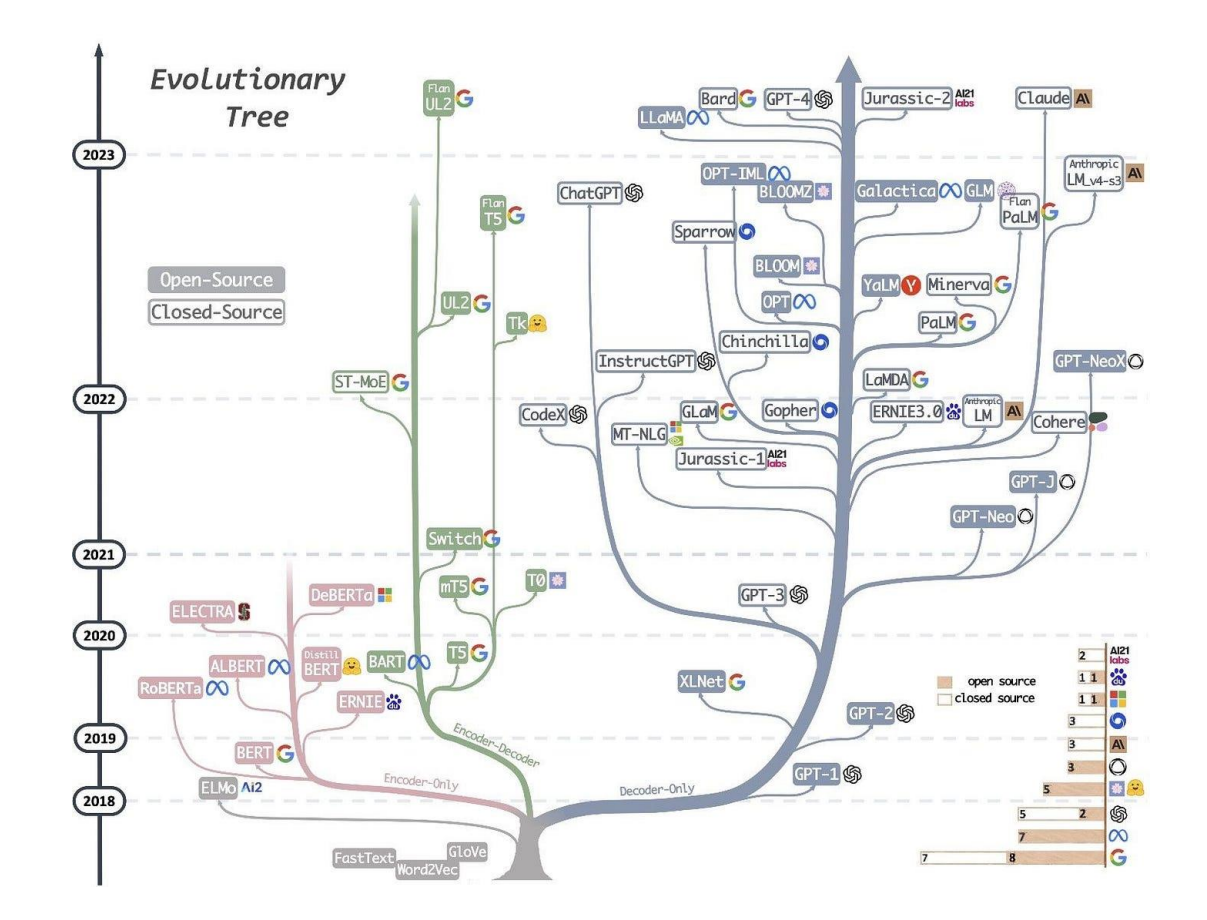

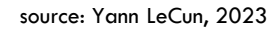

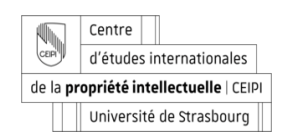

# **Le retour des approches symboliques ?**

(Combinaison de systèmes basés sur des règles et de réseaux de neurones).

« Il faut combiner les forces des approches symboliques avec celles de l'apprentissage automatique, afin de développer de techniques plus robustes pour extraire et généraliser des connaissances abstraites à partir de grands ensembles de données souvent bruités » (G. Marcus 2021)

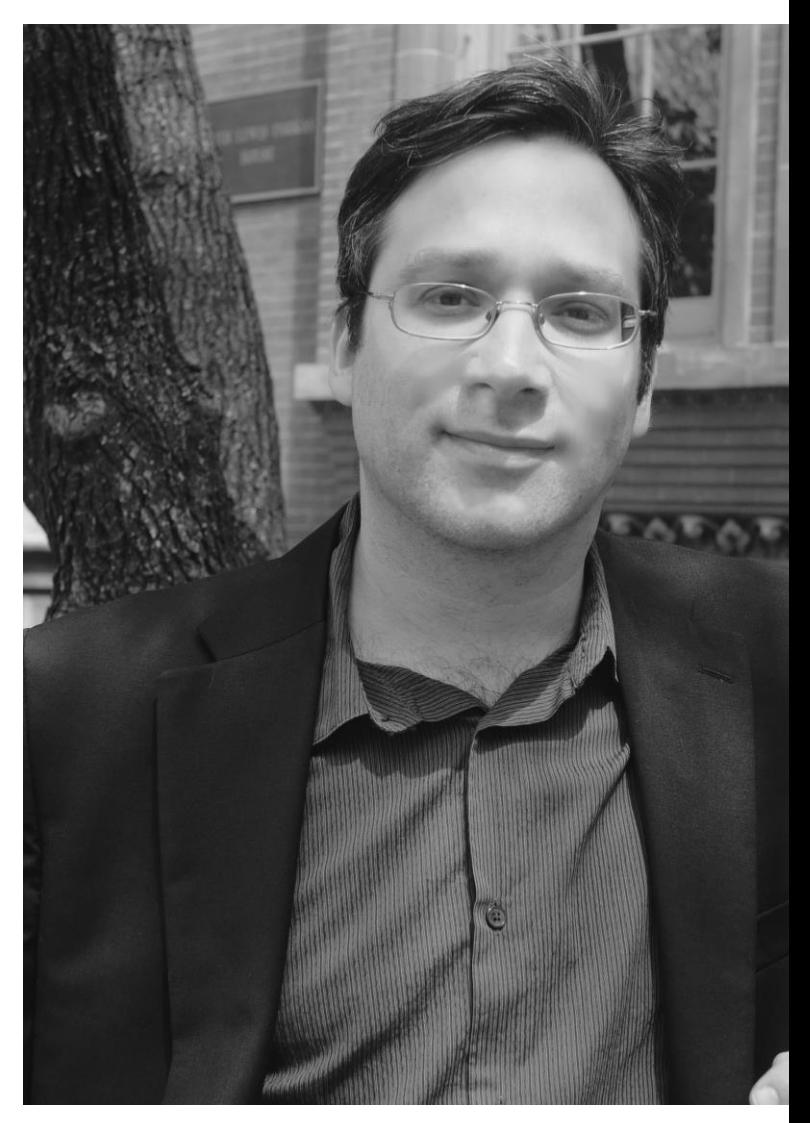

# **Apprentissage semi-supervisé**

« Je pense que l'apprentissage semi- ou autosupervisé est l'avenir. Il va permettre à nos systèmes d'IA d'intégrer suffisamment de connaissances de base sur le monde par la seule observation, afin qu'une sorte de bon sens puisse émerger. »

(Yann LeCun, 2020)

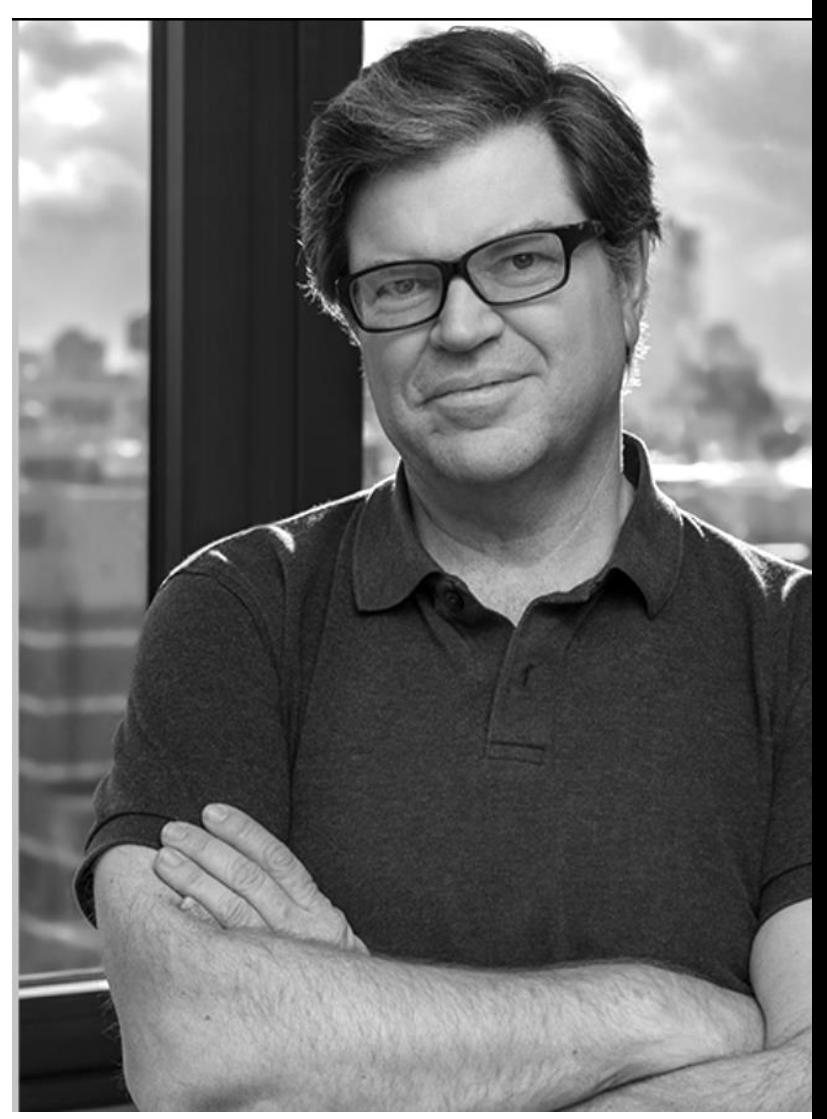

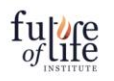

 $\bigcirc$  $=$ 

Home » Pause Giant Al Experiments: An Open Letter

#### ← All Open Letters

#### Pause Giant Al Experiments: An Open Letter

We call on all AI labs to immediately pause for at least 6 months the training of AI systems more powerful than GPT-4.

Signatures 33711

Add your signature

Published March 22, 2023

Al systems with human-competitive intelligence can pose profound risks to society and humanity, as shown by extensive research<sup>[1]</sup> and acknowledged by top AI labs.<sup>[2]</sup> As stated in the widelyendorsed Asilomar Al Principles, Advanced Al could represent a profound change in the history of life on Earth, and should be planned for and managed with commensurate care and resources.

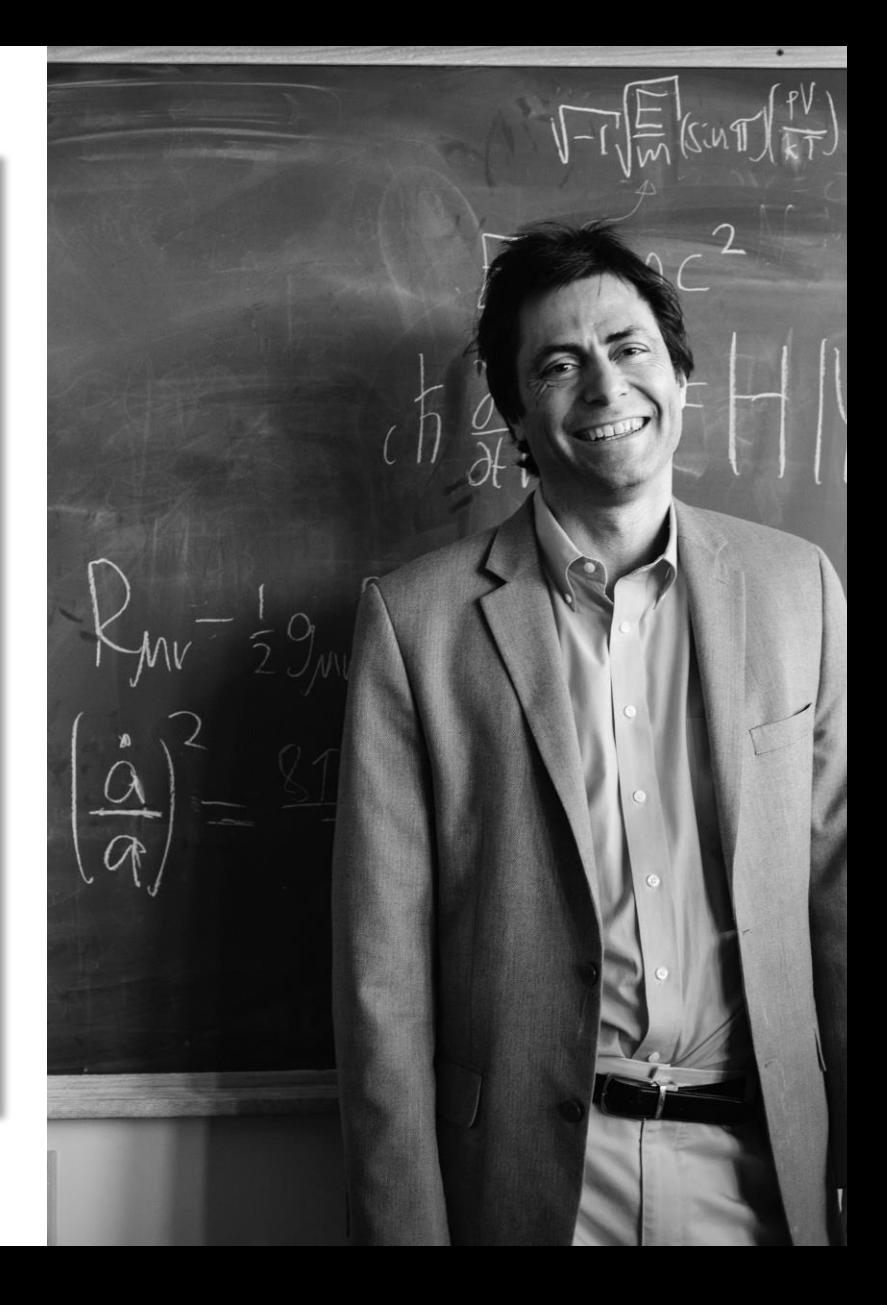

# PROBLÉMATIQUES RENCONTRÉES PAR LA LIGUE DES AUTEURS

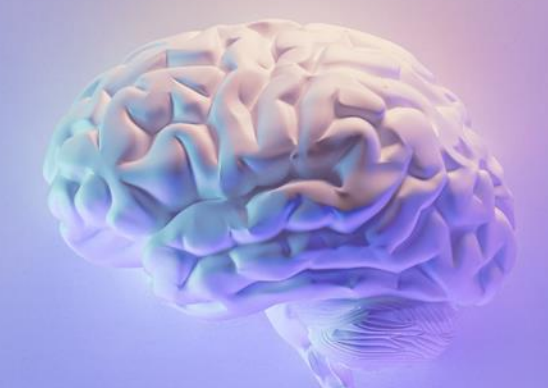

# STÉPHANIE LE CAM

Maître de Conférences en Droit privé Directrice de la Ligue des Auteurs Professionnels

### IA et impacts pour les métiers de la création

Stéphanie Le Cam MCF, Université Rennes 2 Direction générale de la Ligue des auteurs professionnels

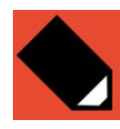

# Métiers automatisables ?

GPTs are GPTs: An Early Look at the Labor Market Impact Potential of Large Language Models

Tyna Eloundou<sup>1</sup>, Sam Manning<sup>1,2</sup>, Pamela Mishkin<sup>\*1</sup>, and Daniel Rock<sup>3</sup>

 $1$ OpenAI <sup>2</sup>OpenResearch <sup>3</sup>University of Pennsylvania

March 23, 2023

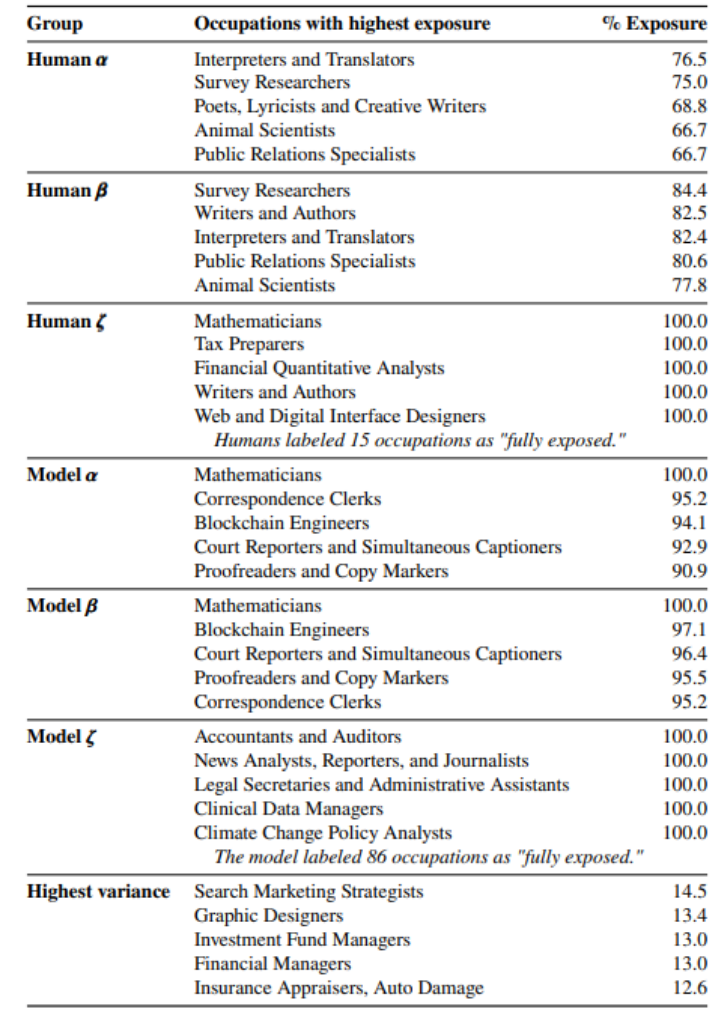

# Impacts économiques (1) Couvertures de livres

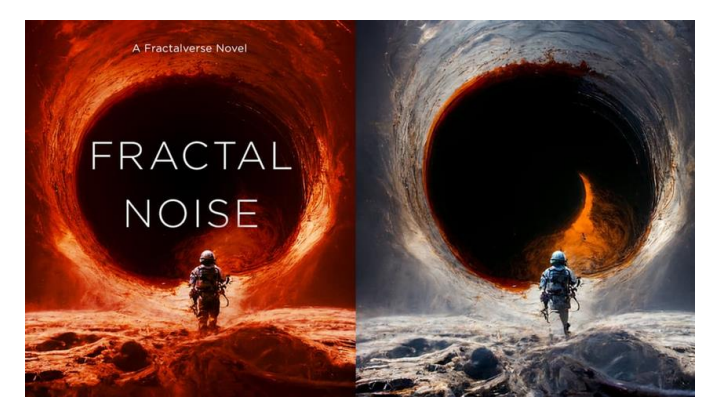

A gauche, la couverture du livre Fractal Noise, édité par Tor Books; à droite, une image générée par IA précédemment publiée sur le site Shutterstock

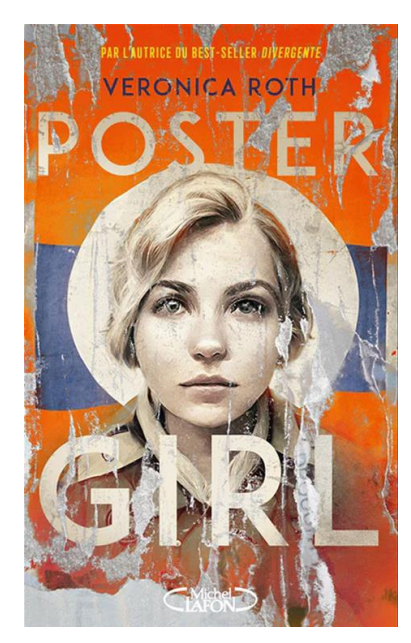

Couverture réalisée par MidJourney Ed. Michel Lafon

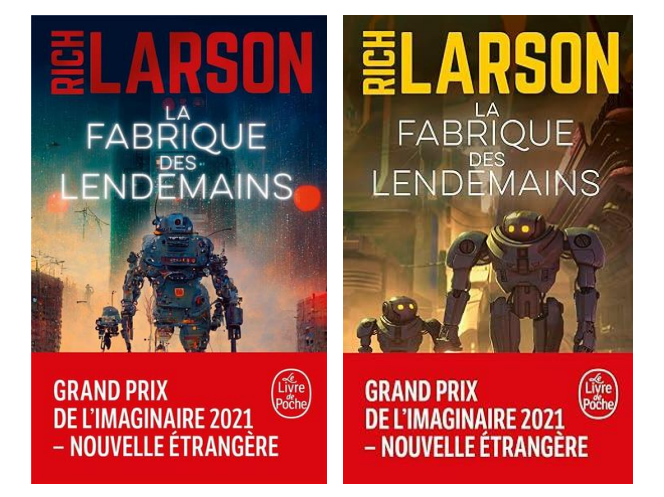

Couverture réalisée pour le Livre de Poche puis retirée...

# Magazines, presses, publicités, affiches...

#### **What the House of Windsor Does**

What mere laws cannot: They personify the universal struggle to live with dignity.

by BRENT ORRELL - SEPTEMBER 19, 2022 4:30 AM

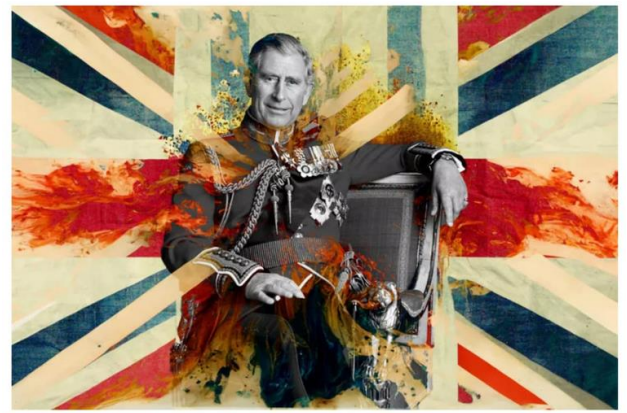

Un article sur The Bulwark, illustré par une image modifiée via l'IA Midjourney © The Bulwark/Getty Images/Midjourney

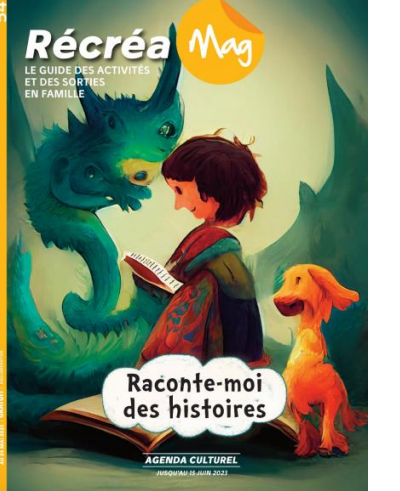

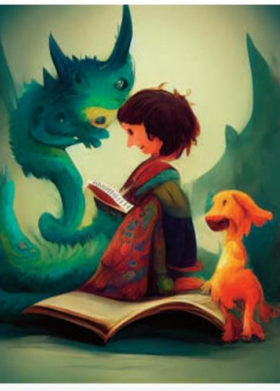

**NUMÉRO** 

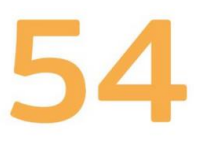

**En couverture** La lecture, les histoires et les contes développent l'imaginaire et la créativité des enfants. © I.A. MidJourney

Récréamag est le guide spécial Culture Jeune Public de l'Isère - Illustrations pour le n° 54 réalisées par MidJourney

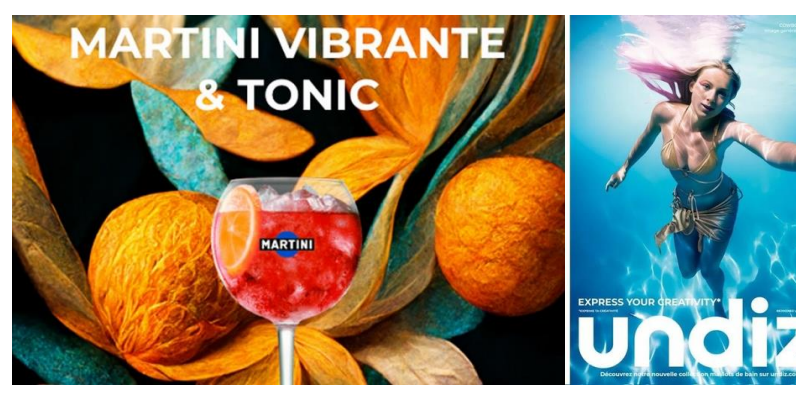

Publicités via l'IA Midjourney pour Martini (à gauche) pour Undiz (à droite)

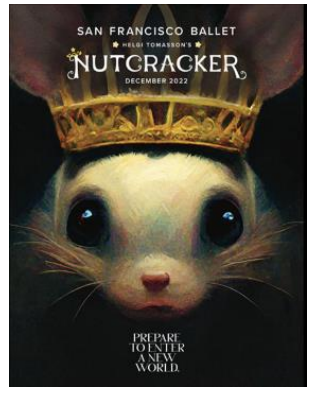

Publicité pour le ballet de San Francisco ©SF Ballet/Butler, Shine, Stern & Partners

# Impacts économiques (2) Eviction et surproduction

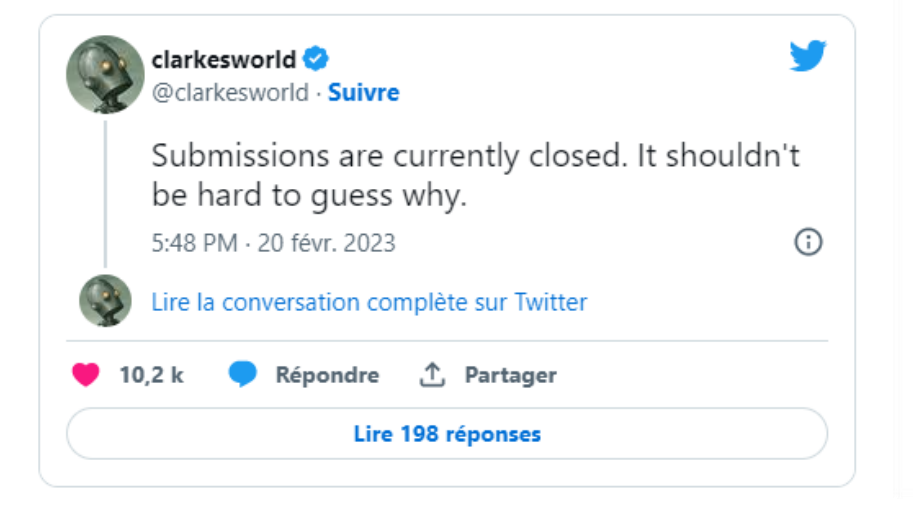

Impact économique : effet d'éviction

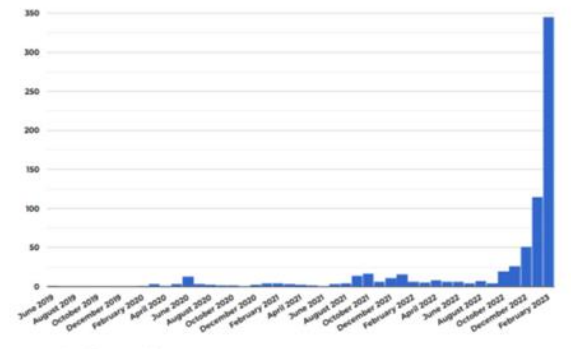

Clarkesworld Magazine submissions over time

Dejà plus de 10 millions d'images IA sur adobe stock

# Impacts économiques (3) Concurrence déloyale

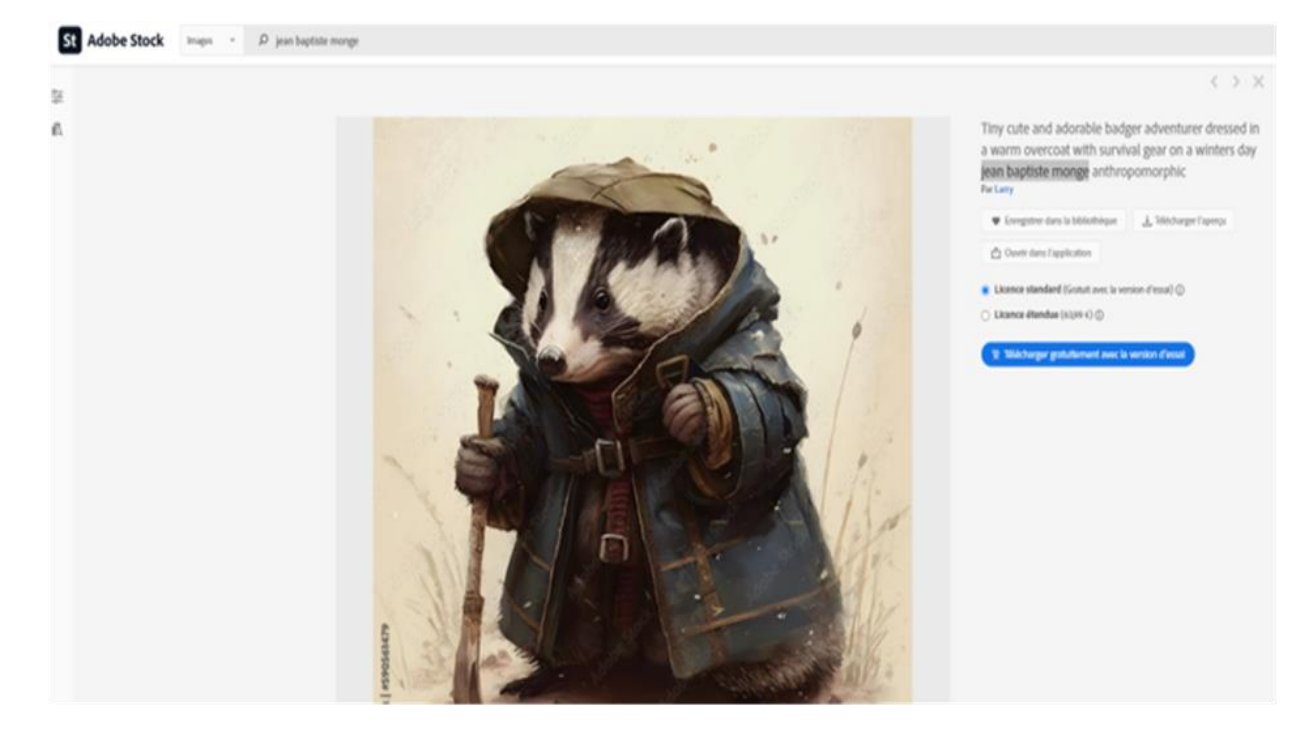

# Des livres pour apprendre à s'en servir...

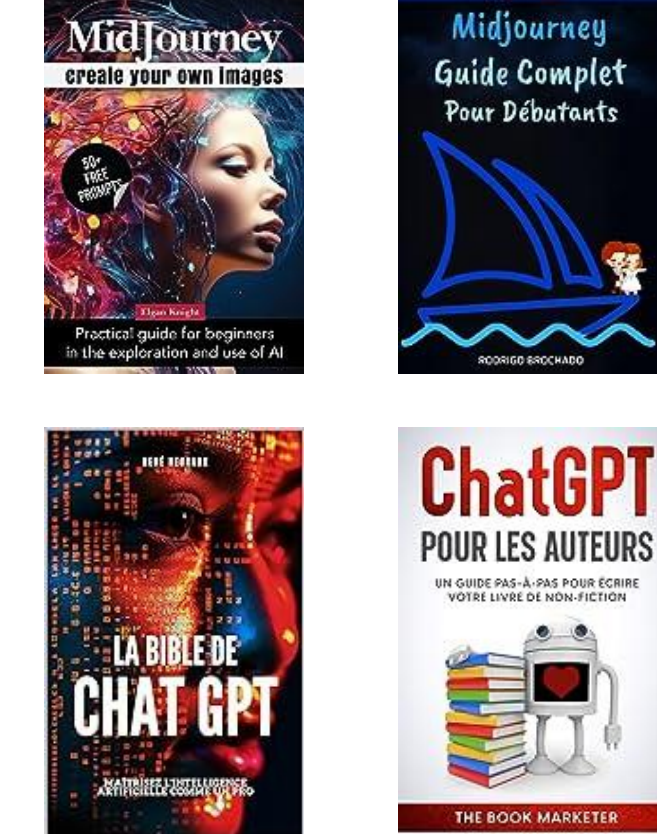

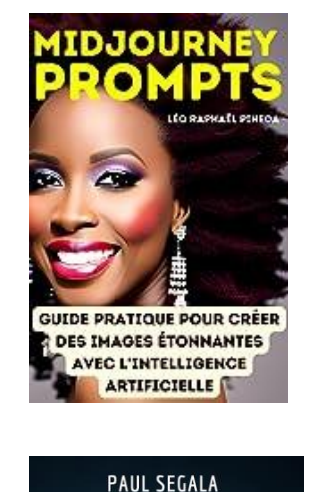

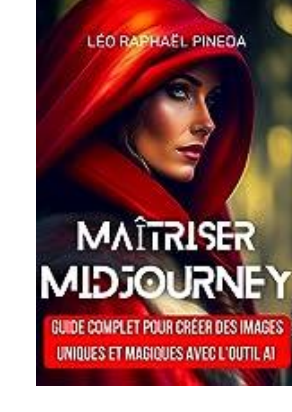

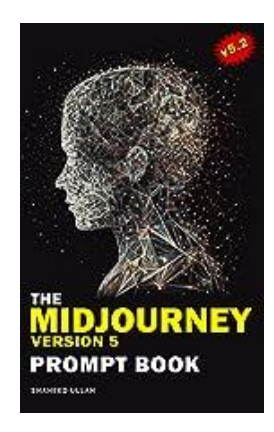

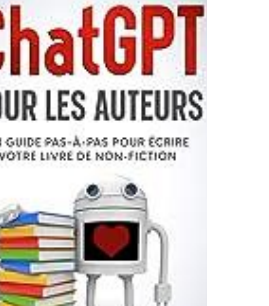

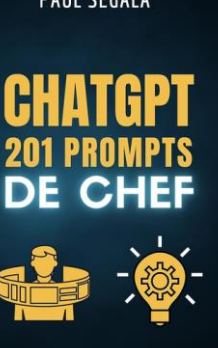

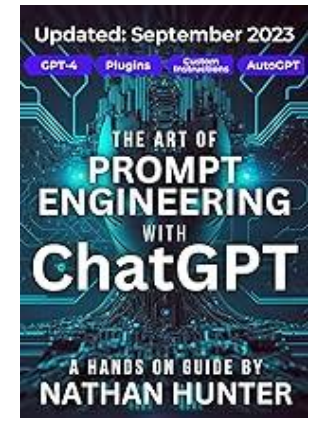

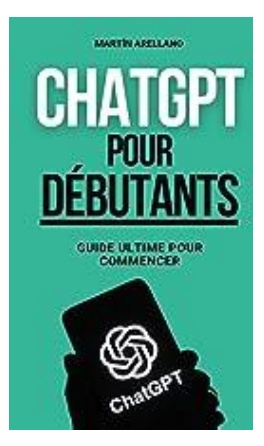

### **Have I Been Trained?**

 $\bullet$ 

Q Enter text or upload an image...

Search 5.8 billion images used to train popular AI art models

Over 1.4 billion images opted out, and counting

# Impossible<br>opt-out

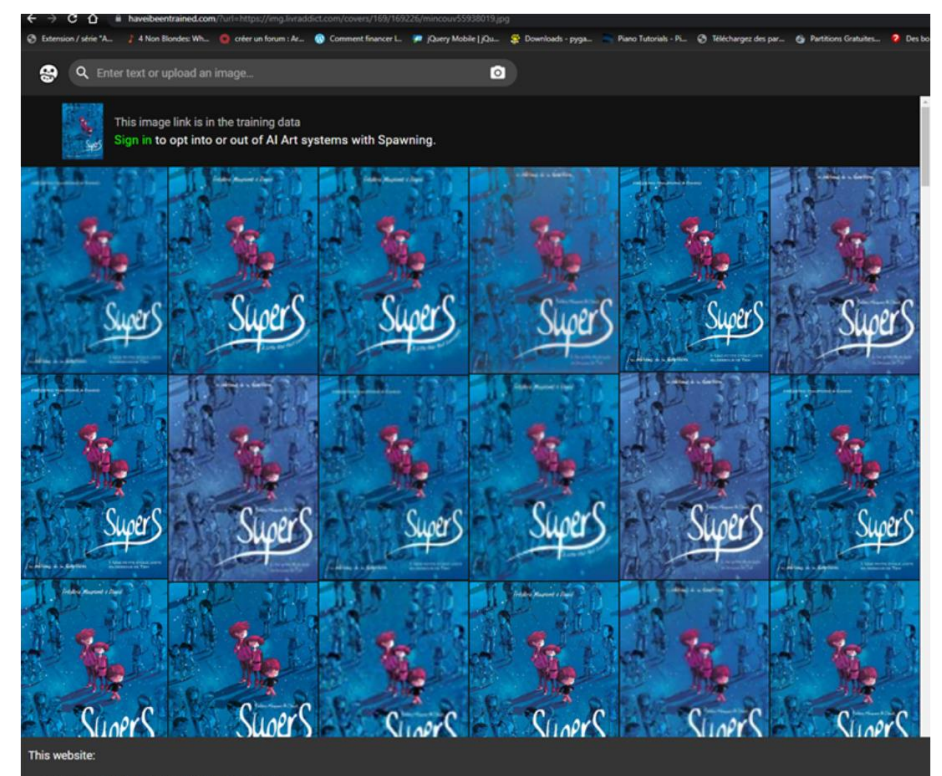

- uses cookies to enhance the user experience

- · uses a NSFW filter, but should be treated as NSFW
- uses our Privacy Policy and does not retain any searched images
- is protected by reCAPTCHA and the Google Privacy Policy and Terms of Service apply

# TVA ?

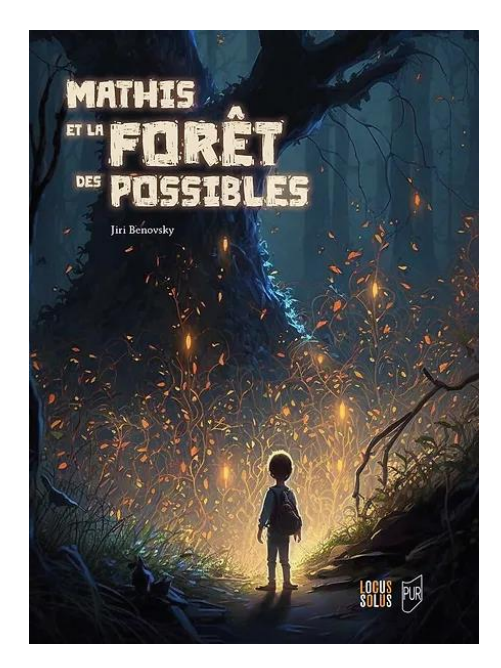

Mathis et la Forêt

de Jiri Benovsky (scénario et textes), les illustrations ont été conçues par l'auteur avec l'IA Midjourney puis retravaillées par lui sous Photoshop.

Ed. Locus Solus et PUR Parution le 30 juin 2023

> « Ce livre, destiné à un large public, est la version courte de l'ouvrage de référence du même auteur, paru en 2011. Mis en page et présenté sous forme de « récit graphique » par Vincent Ravalec, il a l'originalité d'être la première vie de Jésus illustrée par l'intelligence artificielle. »

Ed. Fayard Parution le 4 octobre 2023

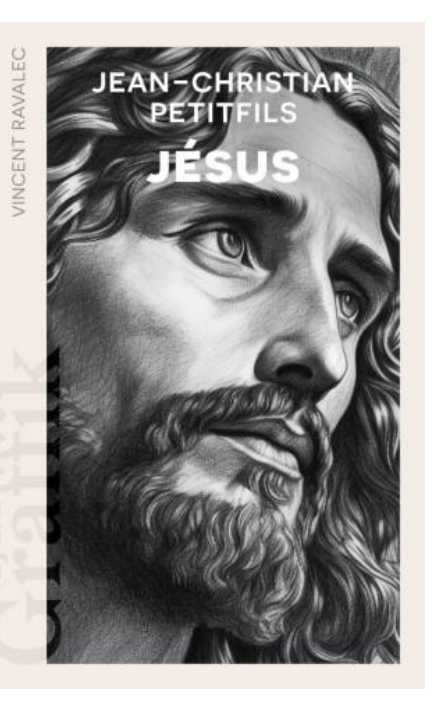

#### SOLUTIONS

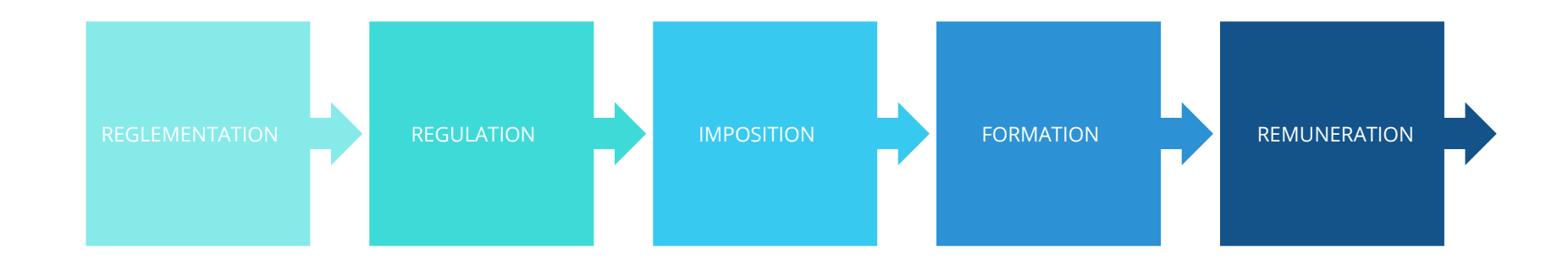

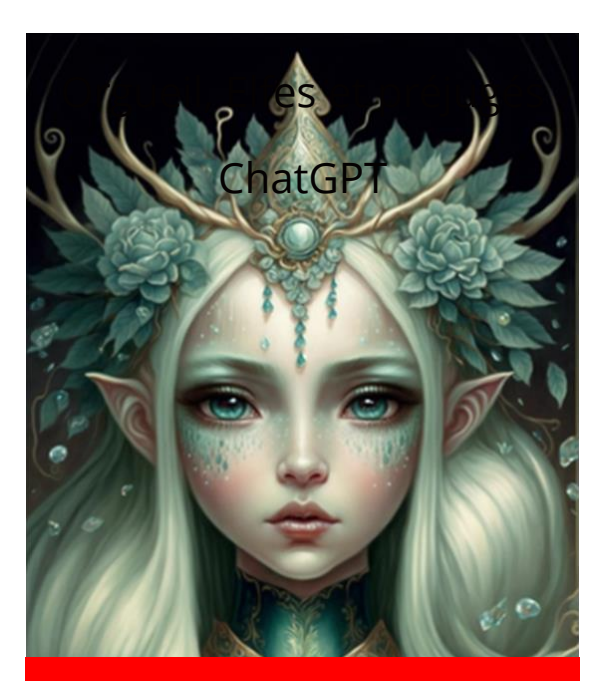

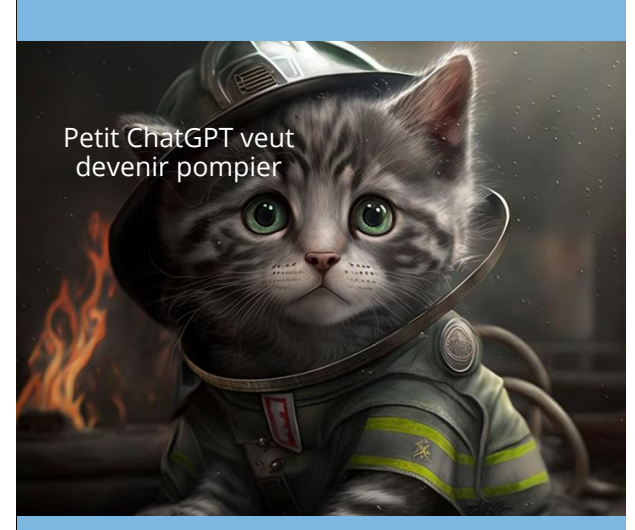

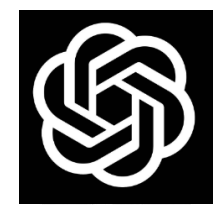

#### **Romans**

Chatgpt 4 DE MARIE-CHRISTINE LEMARDELEY CUNCI. AVEC LA COLLABORATION DE JAKUTA ALIKAVAZOVIC,  $\texttt{MARC}$  AMFREVILLE, ALICE BÉJA ET NATHALIE COCHOY

PAULETTE BRECHEMIER

ENCOLLABORATION AVEC<br>MARC ANTOINE BOISSON,

O D I L E D E L A M O U T A R D E E T P A T R I C I A M A C D O N A L D

Chat GPT est devenu le maître du thriller !

GRAND PRIX DU ROMAN DE L'ACADEMIE FRANCAISE

# Merci de votre attention

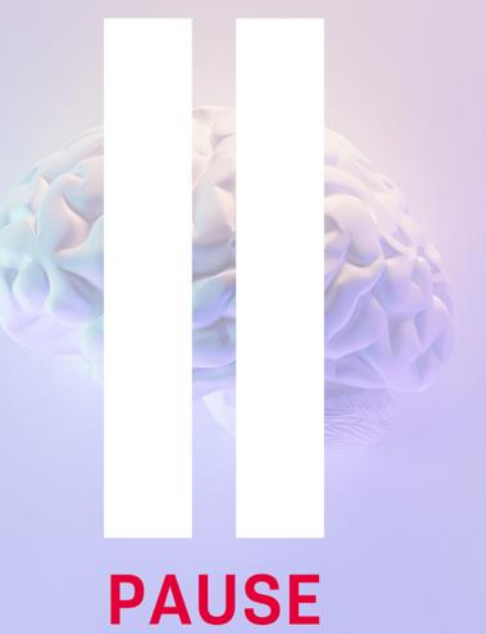

# PROTECTION DES INPUTS & OUTPUTS : **ENJEUX ET PERSPECTIVES**

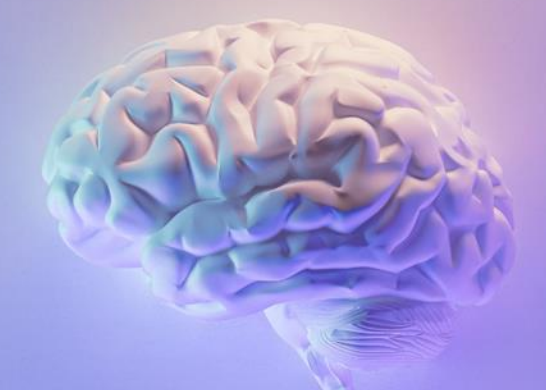

#### **ALEXANDRA BENSAMOUN**

Professeure de Droit privé Paris-Saclay Personnalité qualifiée au CSPLA Ministère de la Culture

N'a pas souhaité que sa présentation soit publiée

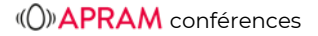

# LES TECHNIQUES D'OPT OUT ET LA RESPONSABILITÉ DES PLATEFORMES

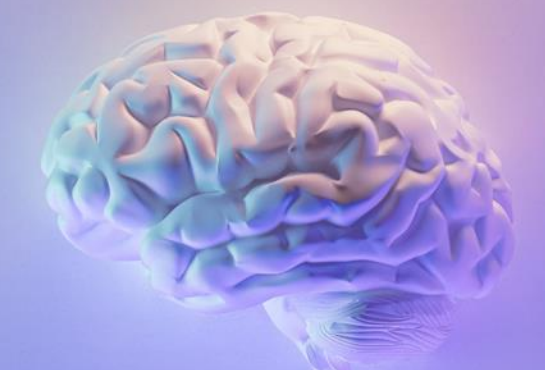

#### **Me ADRIEN BASDEVANT**

Avocat au Barreau de Paris **Basdevant Avocat** 

# **USER CASE**

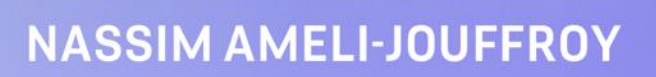

Senior Legal Counsel Commercial & Litigation

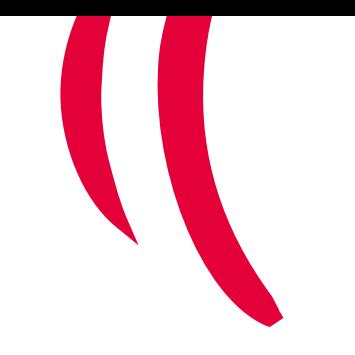

# **VOODOO**

Cas d'usages

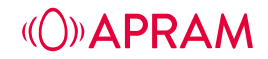

### **Jeux de Voodoo**

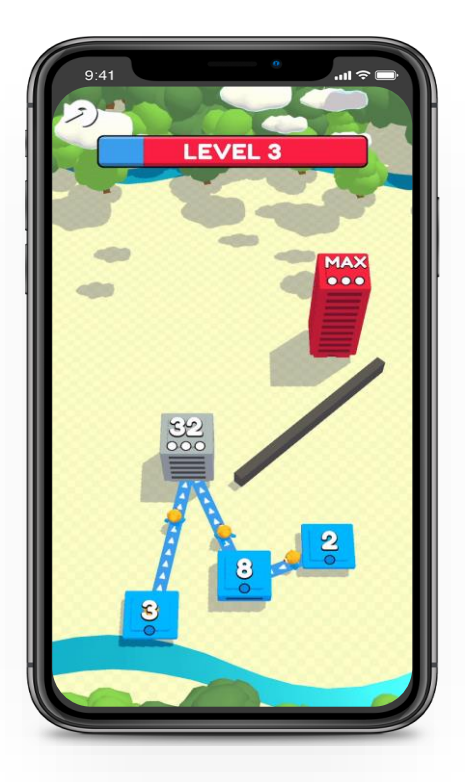

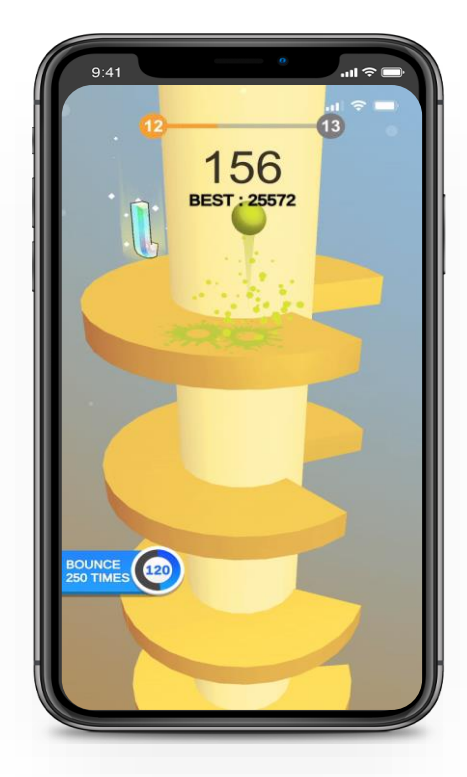

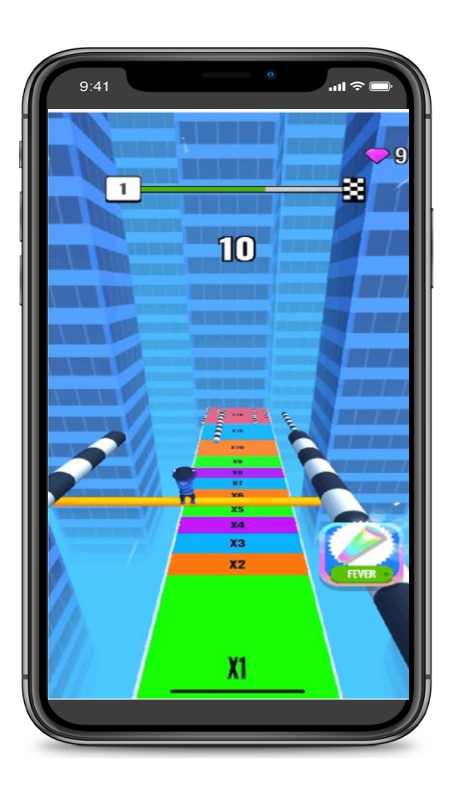

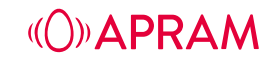

# **Qui utilise l'IA chez Voodoo?**

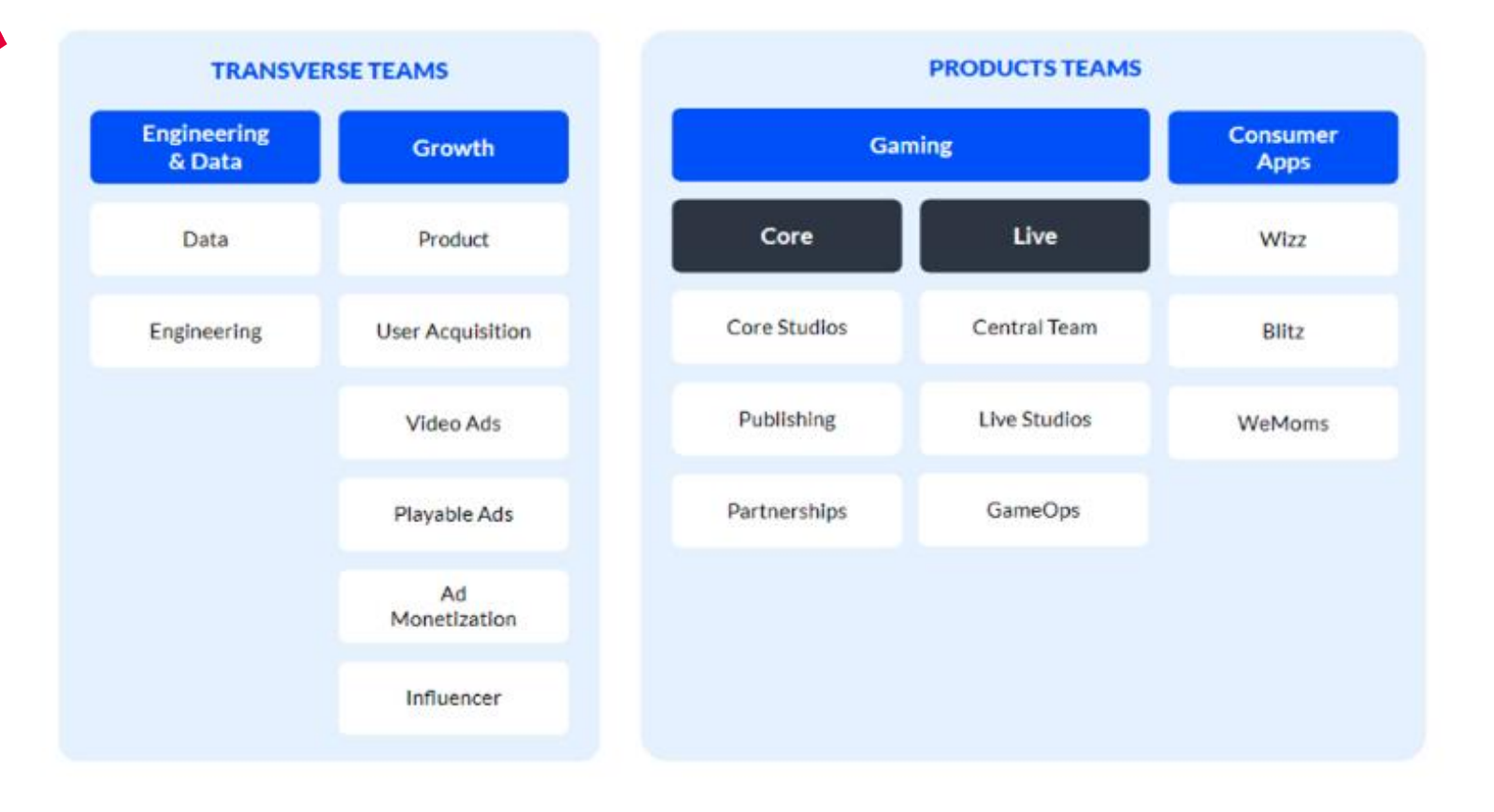

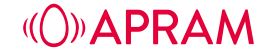

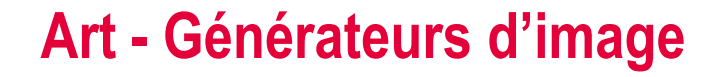

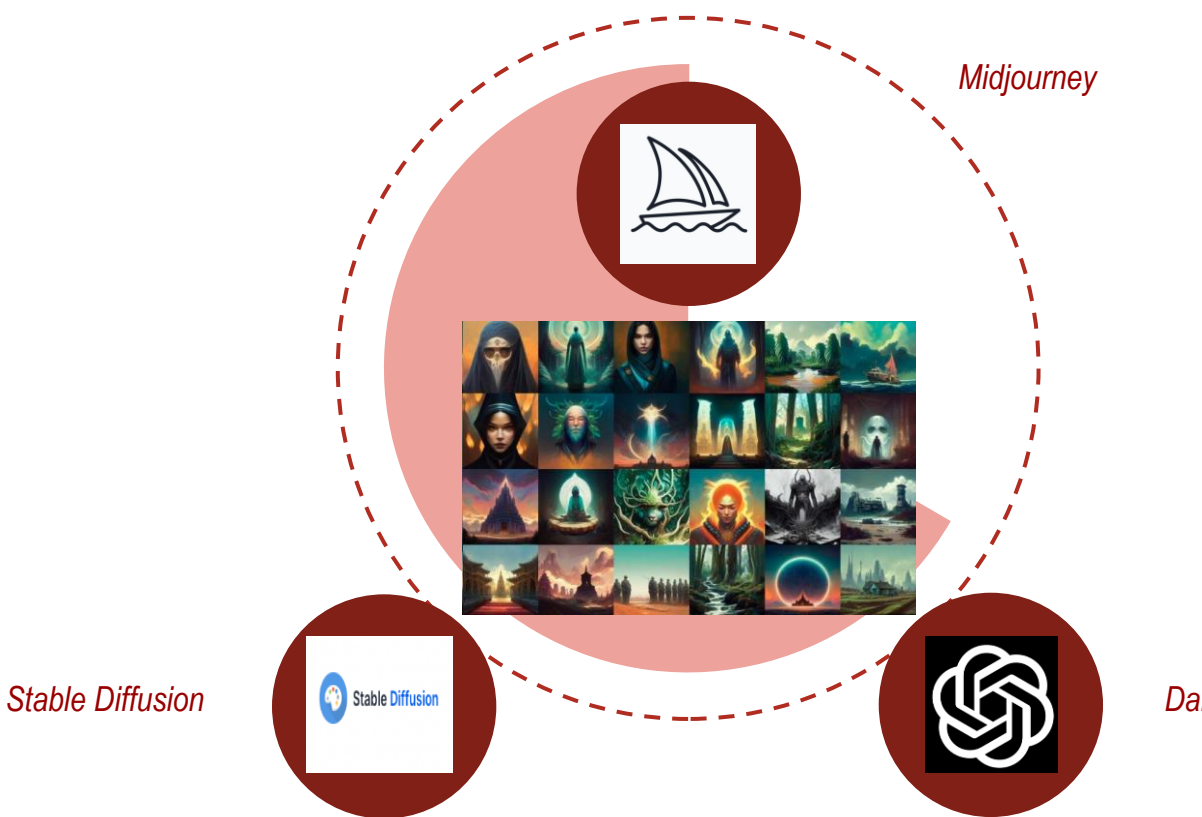

Dall-E

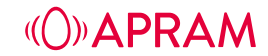

# **Art - Hyper Casual**

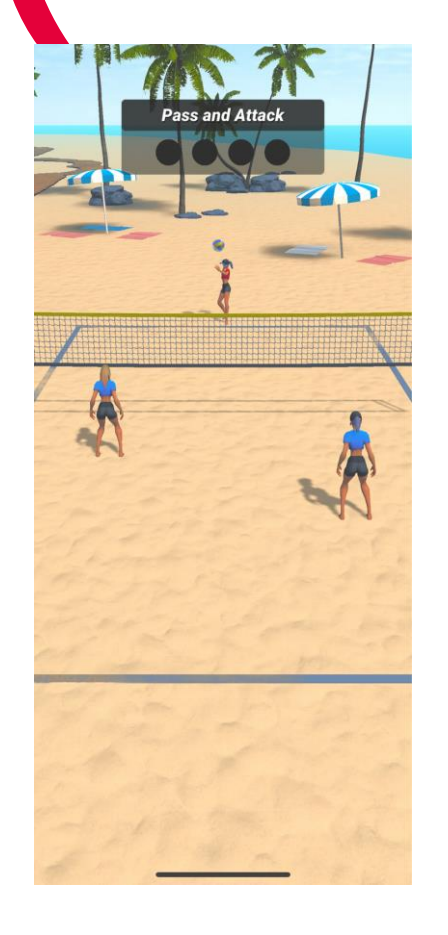

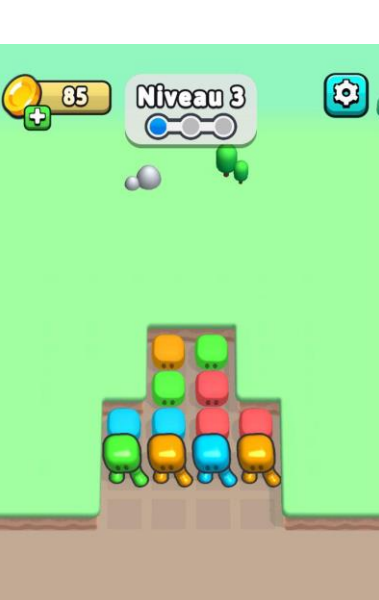

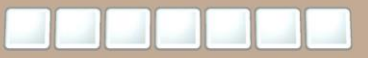

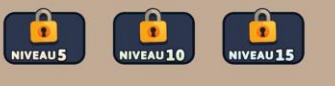

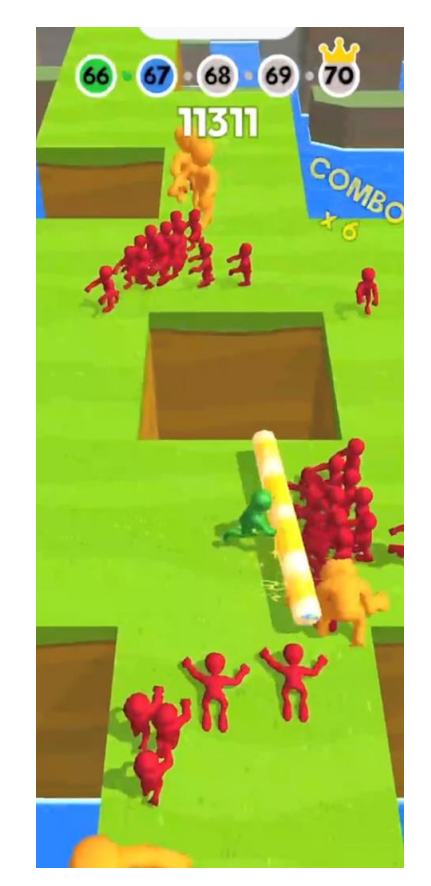

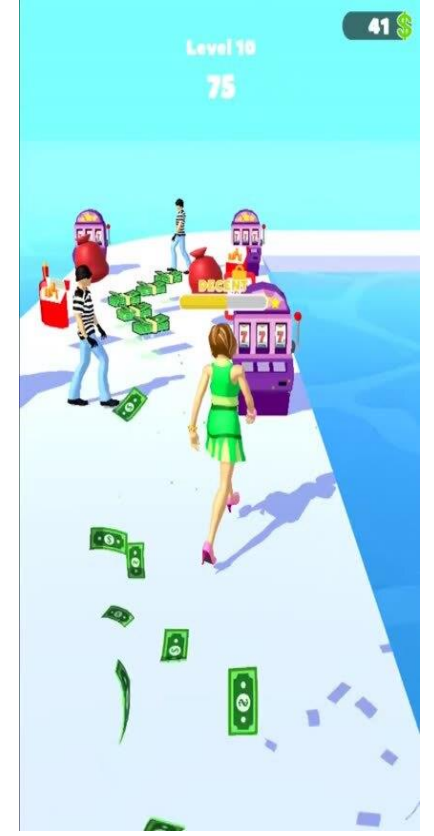

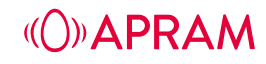

# Art - Icônes et "splash screen"

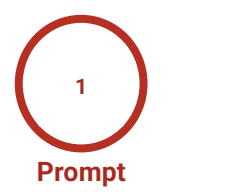

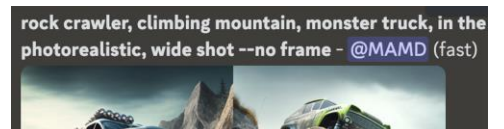

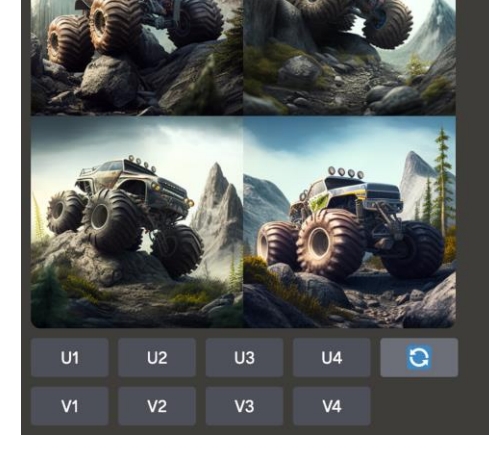

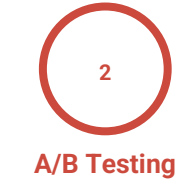

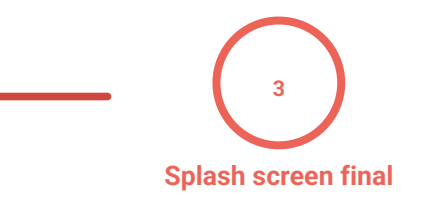

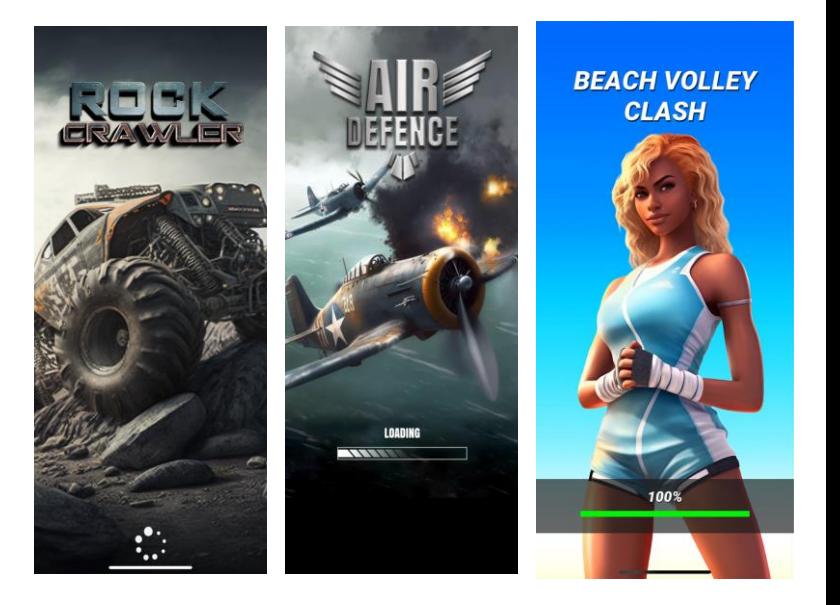

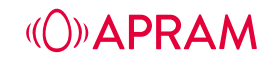

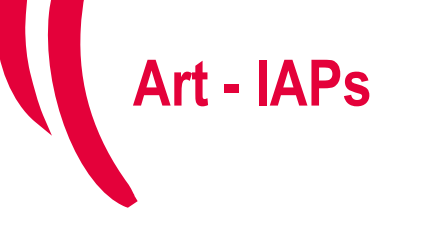

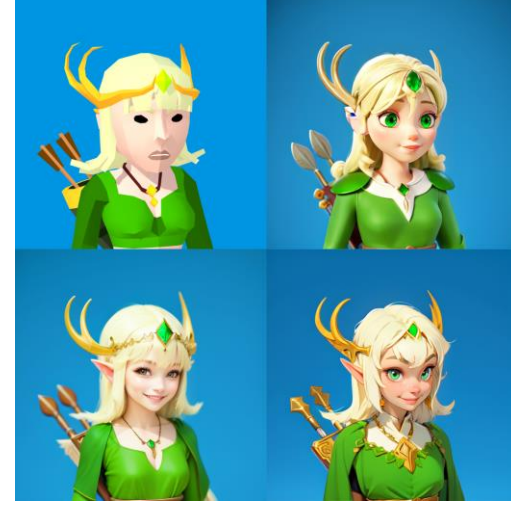

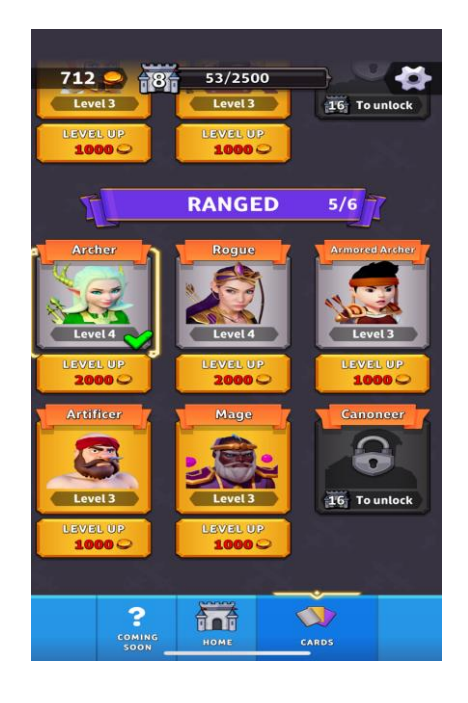

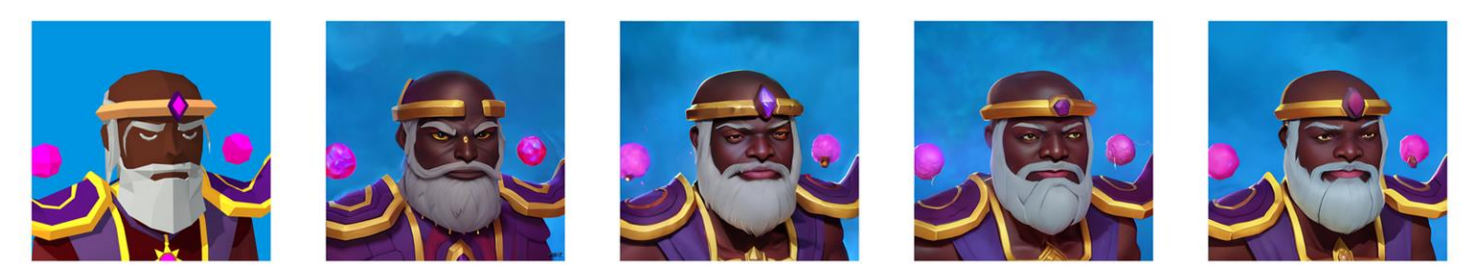

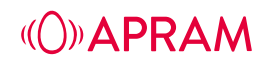

### **Art - IAPs - Création de kits**

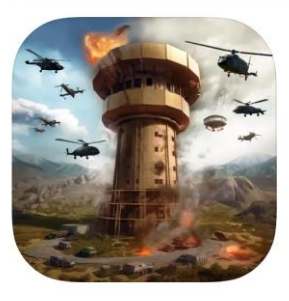

**Precision Striker** Aim and Shoot! Voodoo

**★★★★** 4.6 + 6K Ratings

Free · Offers In-App Purchases

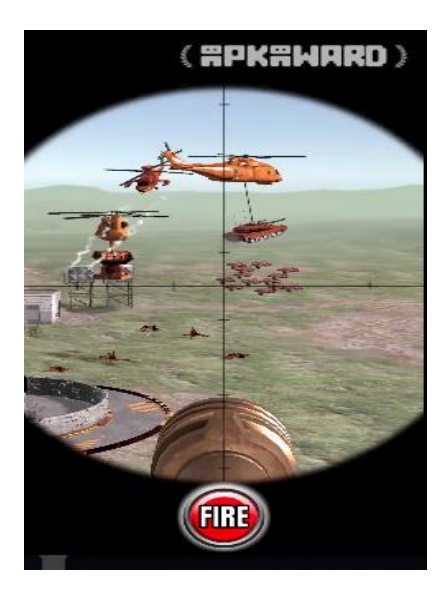

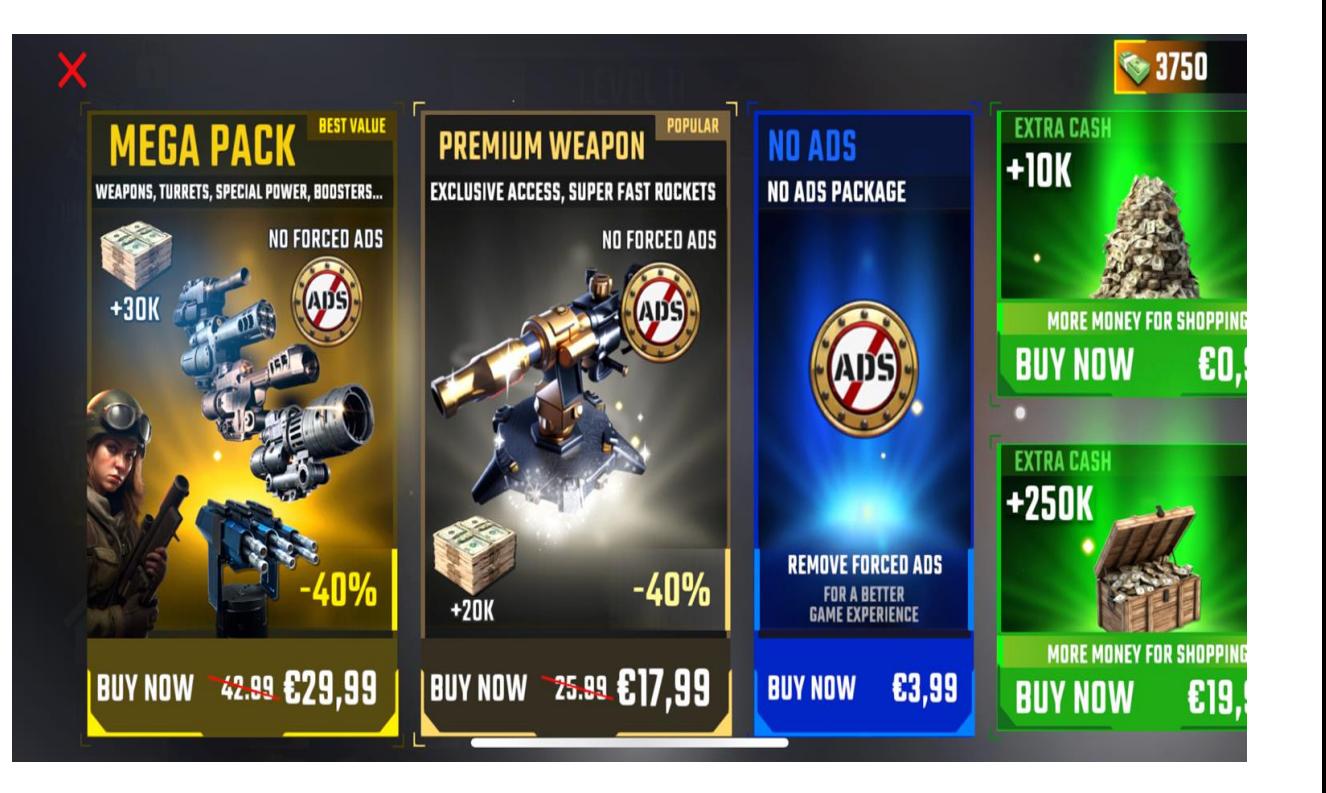

**(O) APRAM** 

### **Art - Blitz Win Cash**

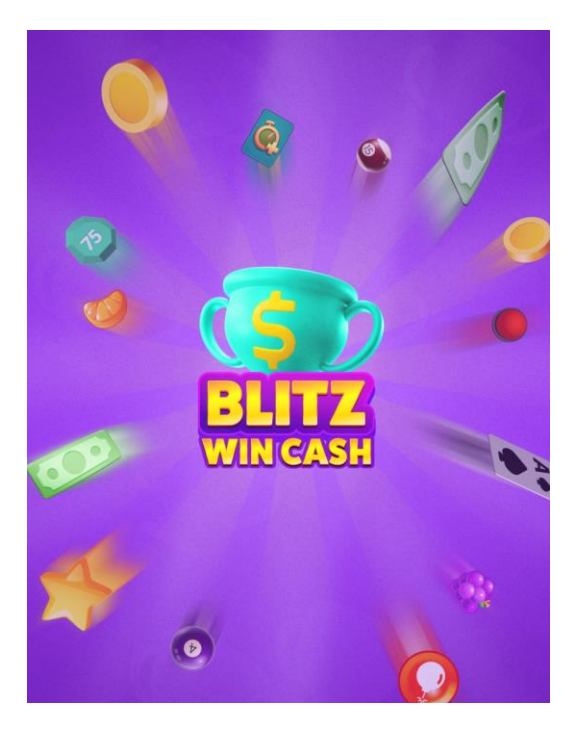

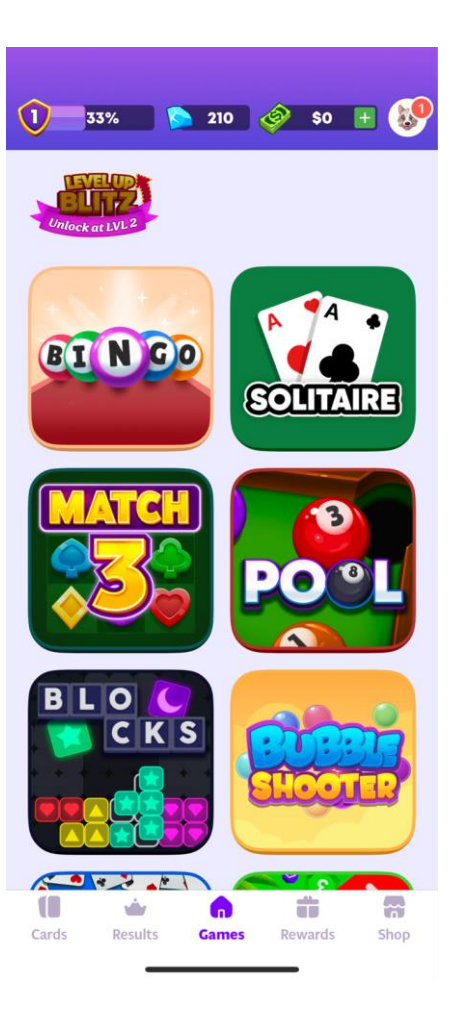

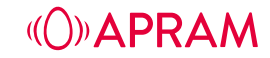

# **Art - Blitz - Collection de cartes**

*Mexican Madness* et ChatGPT [1](https://chat.openai.com/share/0de58a8d-fa12-4acc-877c-82032d31bcca) et [2](https://chat.openai.com/share/9525b7b7-52b9-481f-b4bf-8d5cbb04e653) : Prompt initial pour trouver les thèmes et noms des cartes

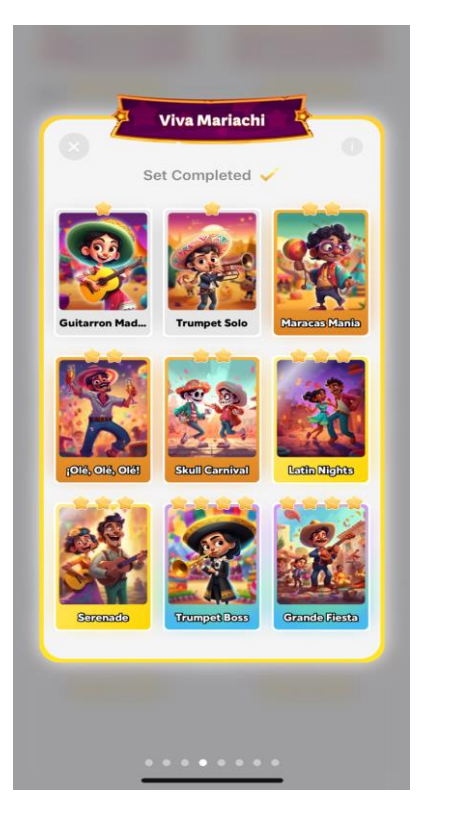

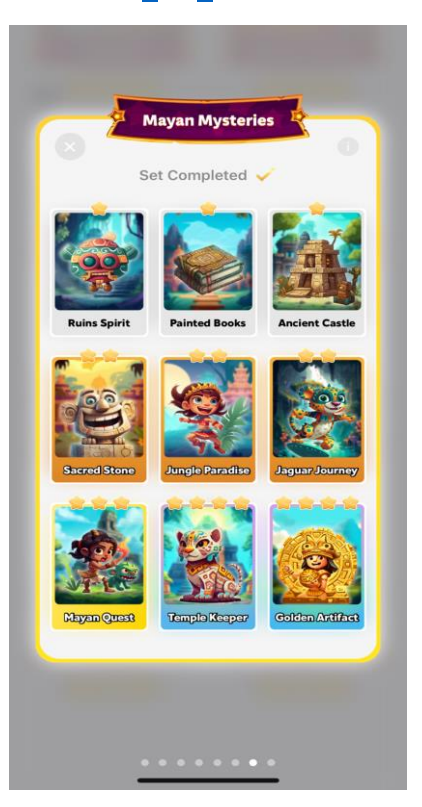

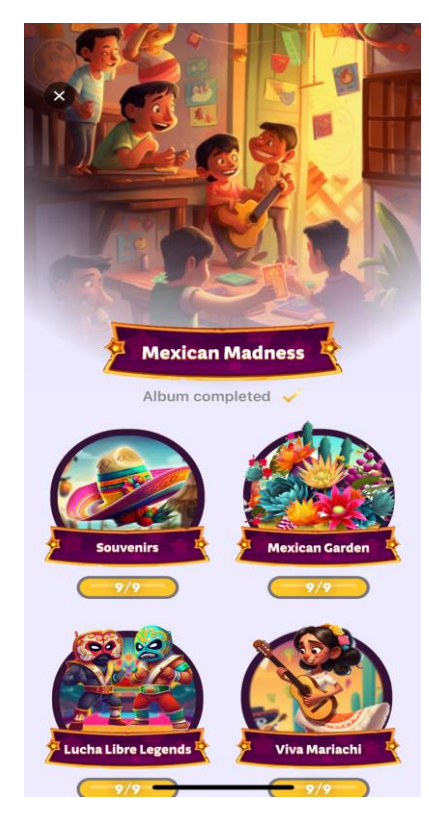

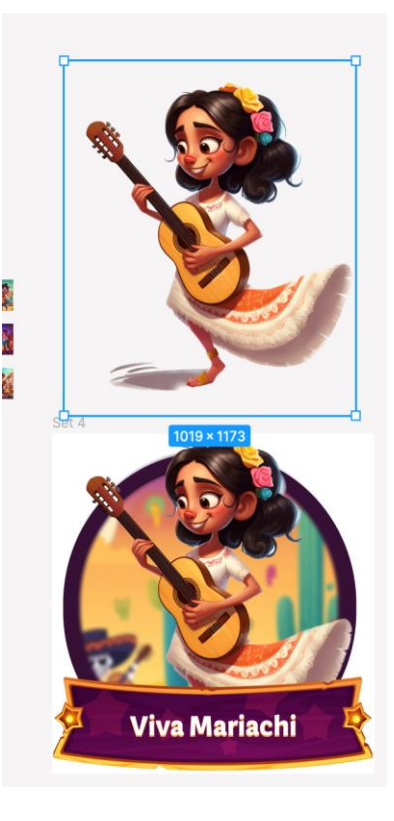

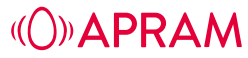

#### **Art - Blitz - Collection de cartes**

#### Prompt pour la création des personnages sur le thème *Mexican Madness:*

casual game character full body, illustration, paint, front facing smiling, 2D, cartoon, colorful mexican bull lucha libre character, cute, pixar style, digital art, digital painting, white background --v 5 casual game character full body, illustration, paint, jumping high, 2D, cartoon, colorful mexican lucha libre character, cute, pixar style, digital art, digital painting, white background --v 5 casual game character full body, front facing smiling, 2D, cartoon, colorful mexican lucha libre character, cute, pixar style, digital art, digital painting, white background --v 5 casual game character full body, illustration, paint, front facing smiling, 2D, cartoon, colorful mexican chica lucha libre character, cute, pixar style, digital art, digital painting, white background --v 5 casual game character full body, illustration, paint, 2D, cartoon, colorful mexican mariachi guitar player girl, cute, pixar style, digital art, digital painting, white background --v 5 casual game character full body, illustration, paint, 2D, cartoon, colorful mexican mariachi trumpet player boy, cute, pixar style, digital art, digital painting, white background --v 5 casual game characters full body, illustration, paint, 2D, cartoon, colorful mexican maracas party, cute, pixar style, digital art, digital painting --v 5 casual game characters full body, illustration, paint, 2D, cartoon, colorful mexican latin night party fiesta, cute, pixar style, digital art, digital painting --v 5 casual game characters full body, illustration, paint, 2D, cartoon, colorful mexican skull carnival, man and woman dancing, cute, pixar style, digital art, digital painting --v 5 casual game characters full body, illustration, paint, 2D, cartoon, colorful mexican latin night party fiesta, man and woman dancing, cute, pixar style, digital art, digital painting --y 5 casual game characters, illustration, paint, 2D, cartoon, colorful funny mexican man serenade beautiful woman, cute, pixar style, digital art, digital painting --v 5 casual game character full body, illustration, paint, 2D, cartoon, colorful mexican mariachi trumpet player girl, black tuxedo, cute, pixar style, digital art, digital painting, white background --v 5 casual game characters full body, illustration, paint, 2D, cartoon, colorful mexican mariachi party, cute, pixar style, digital art, digital painting --v 5

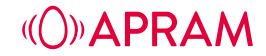

# **Marketing - Usage de l'IA pour la création de pubs (creative)**

#### **Guess which ad was** generated with AI

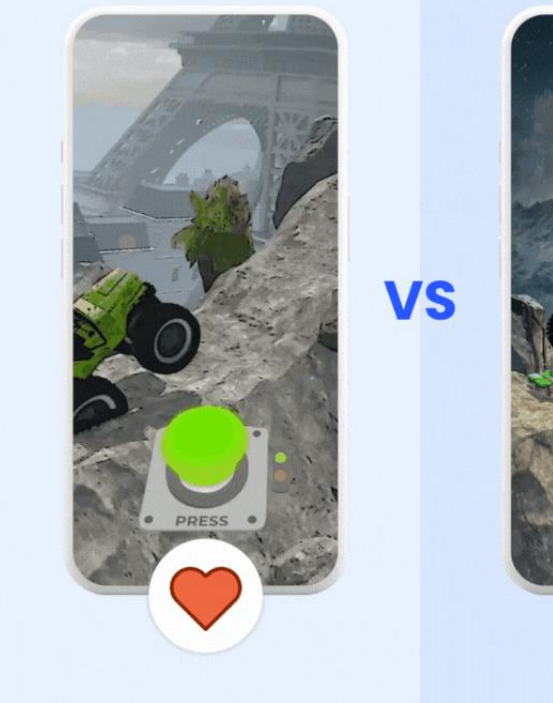

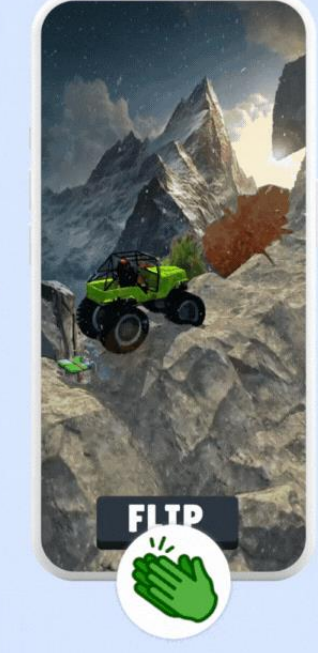

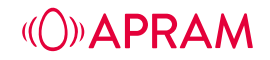
# **Marketing - Rummy Rush - Exemple 1**

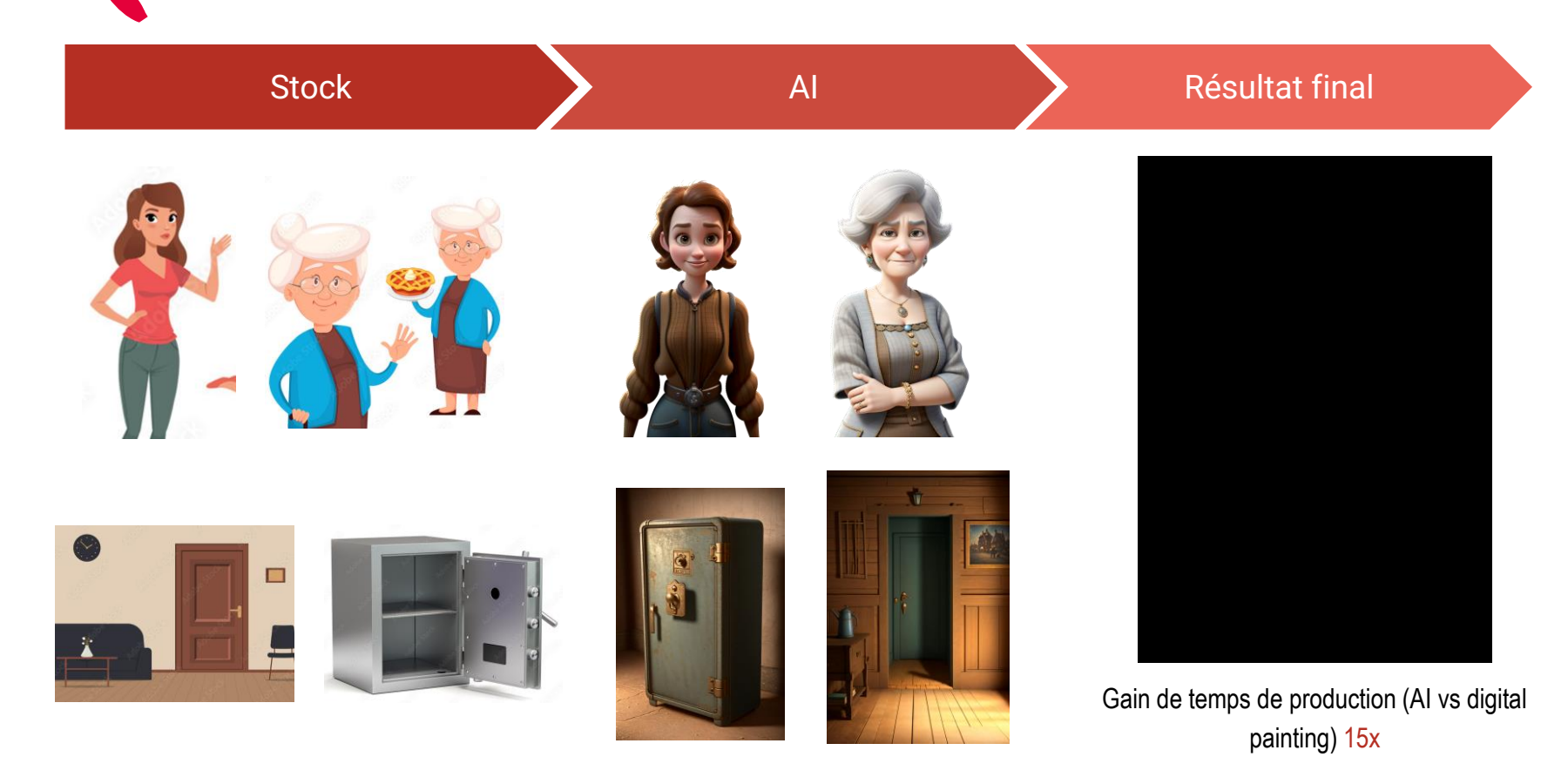

**(O)** APRAM

## **Marketing - Rummy Rush - Exemple 2**

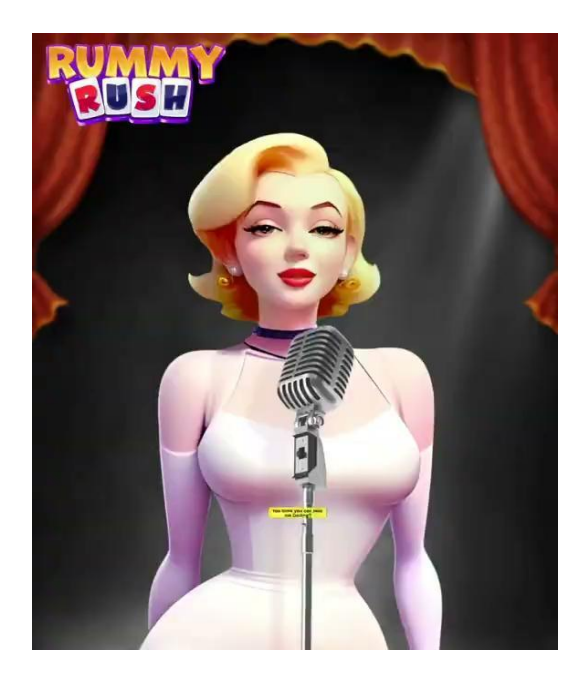

### **Marketing Creative Video Workflow Time Estimations**

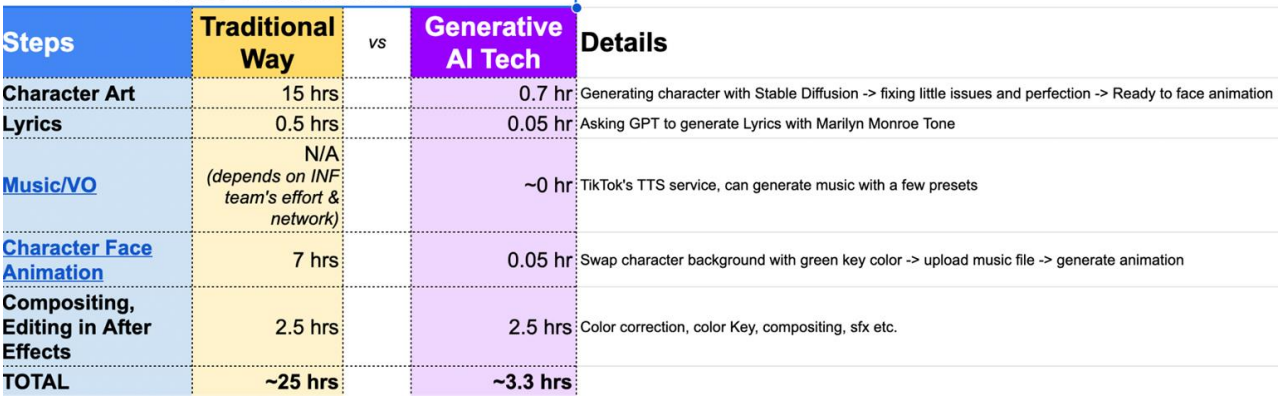

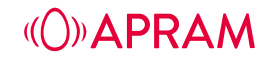

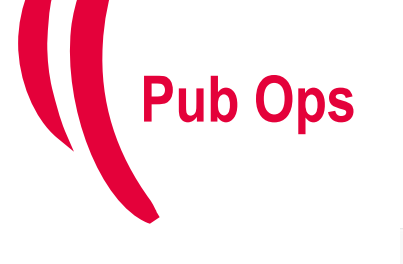

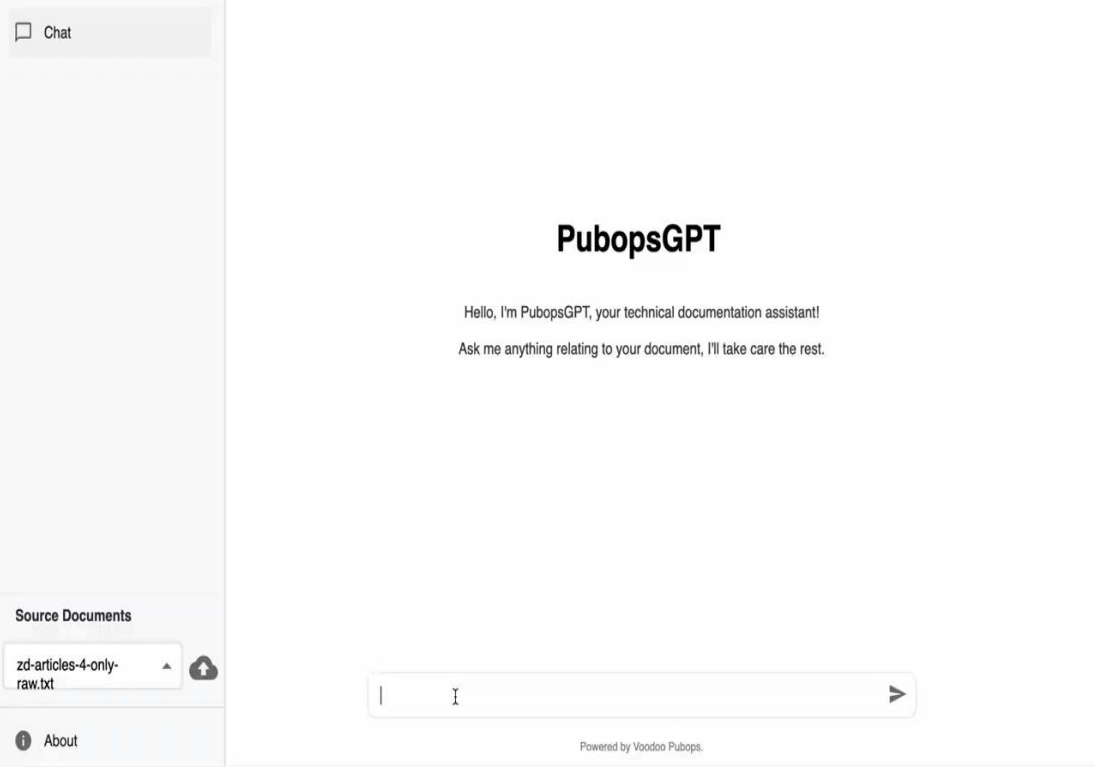

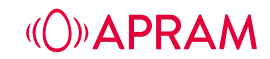

### Juliette Momboisse Bíd R Q w Admin **MY VIEWS** ₩ Sep 12, 2023  $\rightarrow$  Sep 18, 2023 **Good Slice** Campaign Status Modification Status v Channel  $\checkmark$ Campaign Name  $\checkmark$  $\checkmark$ Country  $\vee$ Budget  $\checkmark$ Auto  $\checkmark$ ıl. k. (Android) 田 APPLY CLEAR  $\Box$ WITH SELECTION **ACTIONS EDIT COLUMNS** Add column filters G Target D120 Е **Bidding Type** Bid Daily Budget Ø Icon App Channel Campaign Country Last change **Target Bid** Roas Auto H ROAS Window | C Good Slice  $\bigcirc$   $\oplus$  GSL\_AND\_JP  $$0.242$ Mintegral JP  $$100$   $\triangle$   $\angle$ 2023-09-05 03:57:29 124 %  $$0.285$ Goal ₩ D3 | 91 %  $24$ Auto ROAS Window | Good Slice O @ GSL\_AND\_WW 157 % c Mintegral GB  $$0.16$  $$100$   $@$ 2023-09-05 03:58:07  $$0.121$ Goal Ц D3 | 91 %

### **Machine learning - ADN et Autobid**

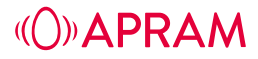

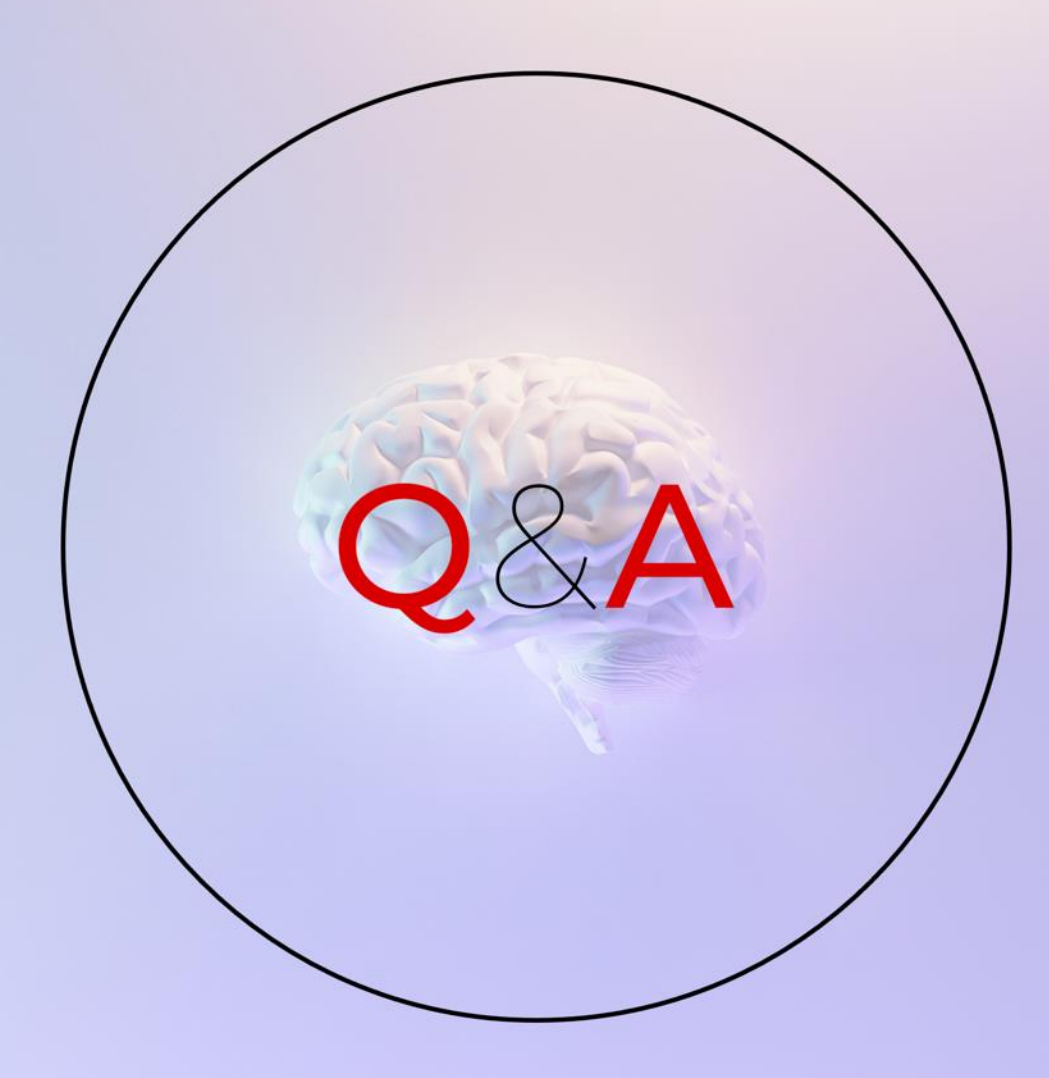

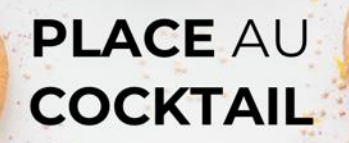

D

 $\bullet$ 

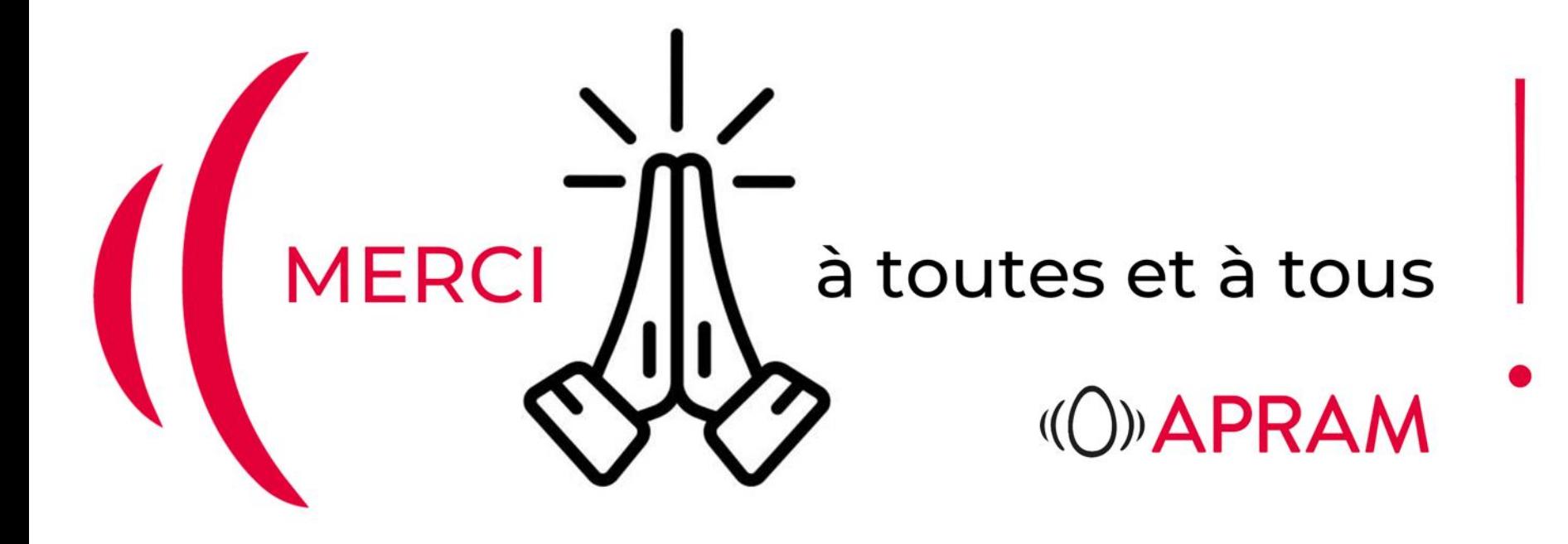